# Package 'mosbi'

May 30, 2024

<span id="page-0-0"></span>Title Molecular Signature identification using Biclustering

# Version 1.10.0

Description This package is a implementation of biclustering ensemble method MoSBi (Molecular signature Identification from Biclustering). MoSBi provides standardized interfaces for biclustering results and can combine their

results with a multi-algorithm ensemble approach to compute robust ensemble biclusters on molecular omics data.

This is done by computing similarity networks of biclusters and filtering for overlaps using a custom error model.

After that, the louvain modularity it used to extract bicluster communities from the similarity network, which can then be converted to ensemble biclusters.

Additionally, MoSBi includes several network visualization methods to give an intuitive and scalable overview of the results.

MoSBi comes with several biclustering algorithms, but can be easily extended to new biclustering algorithms.

License AGPL-3 + file LICENSE

#### Encoding UTF-8

RoxygenNote 7.1.1

Depends  $R$  ( $>= 4.1$ )

SystemRequirements C++17, GNU make

LinkingTo Rcpp, BH, RcppParallel

Imports Rcpp, BH, xml2, methods, igraph, fabia, RcppParallel, biclust, isa2, QUBIC, akmbiclust, RColorBrewer

- Suggests knitr, rmarkdown, BiocGenerics, runibic, BiocStyle, testthat  $(>= 3.0.0)$
- Collate 'RcppExports.R' 'bicluster.R' 'bicluster\_net\_methods.R' 'ensemble\_bicluster.R' 'extract\_BicARE.R' 'extract\_akmbiclust.R' 'extract\_biclust.R' 'extract\_biclustpy.R' 'extract\_fabia.R' 'extract\_isa.R' 'feature\_louvain\_overlap.R' 'filter\_biclusters.R' 'get\_biclusters.R' 'misc.R' 'mosbi-package.R' 'mouse\_data.R' 'pipeline.R' 'run\_algorithms.R'

#### 2 Contents

VignetteBuilder knitr

biocViews Software, StatisticalMethod, Clustering, Network

Config/testthat/edition 3

git\_url https://git.bioconductor.org/packages/mosbi

git\_branch RELEASE\_3\_19

git\_last\_commit b968052

git\_last\_commit\_date 2024-04-30

Repository Bioconductor 3.19

Date/Publication 2024-05-29

Author Tim Daniel Rose [cre, aut], Josch Konstantin Pauling [aut], Nikolai Koehler [aut]

Maintainer Tim Daniel Rose <tim.rose@wzw.tum.de>

# **Contents**

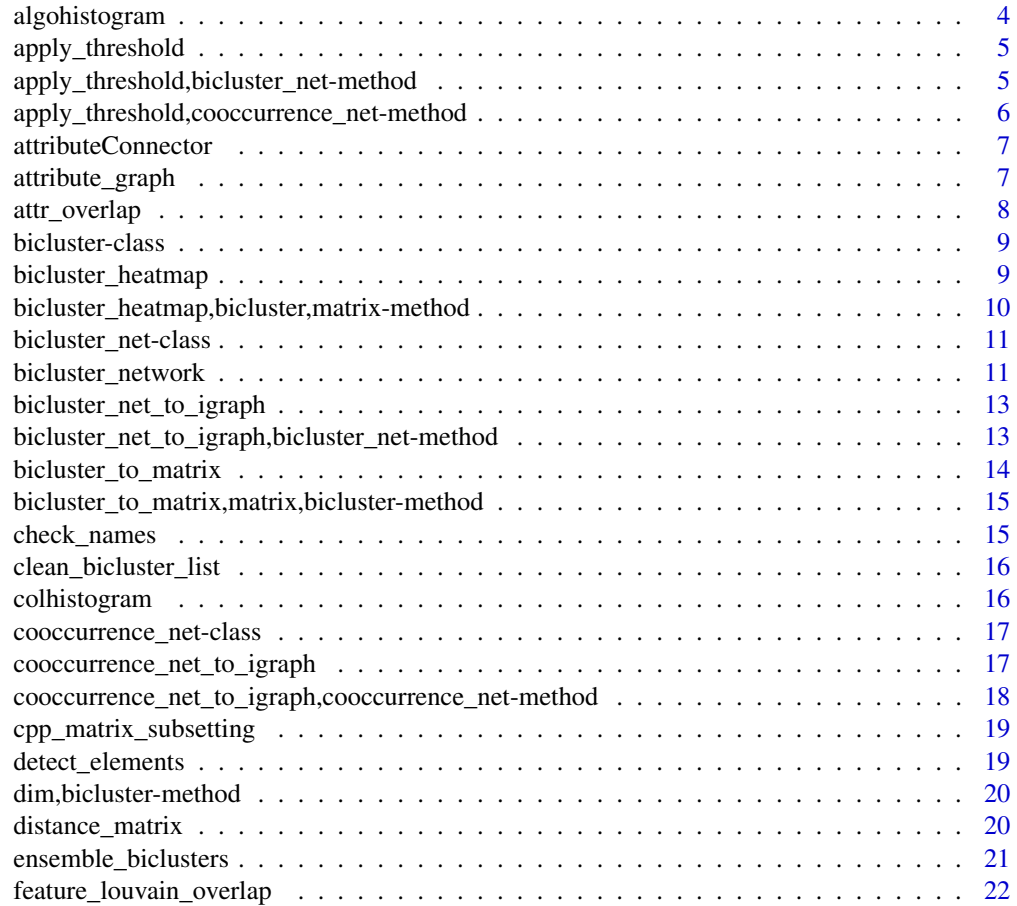

### Contents 3

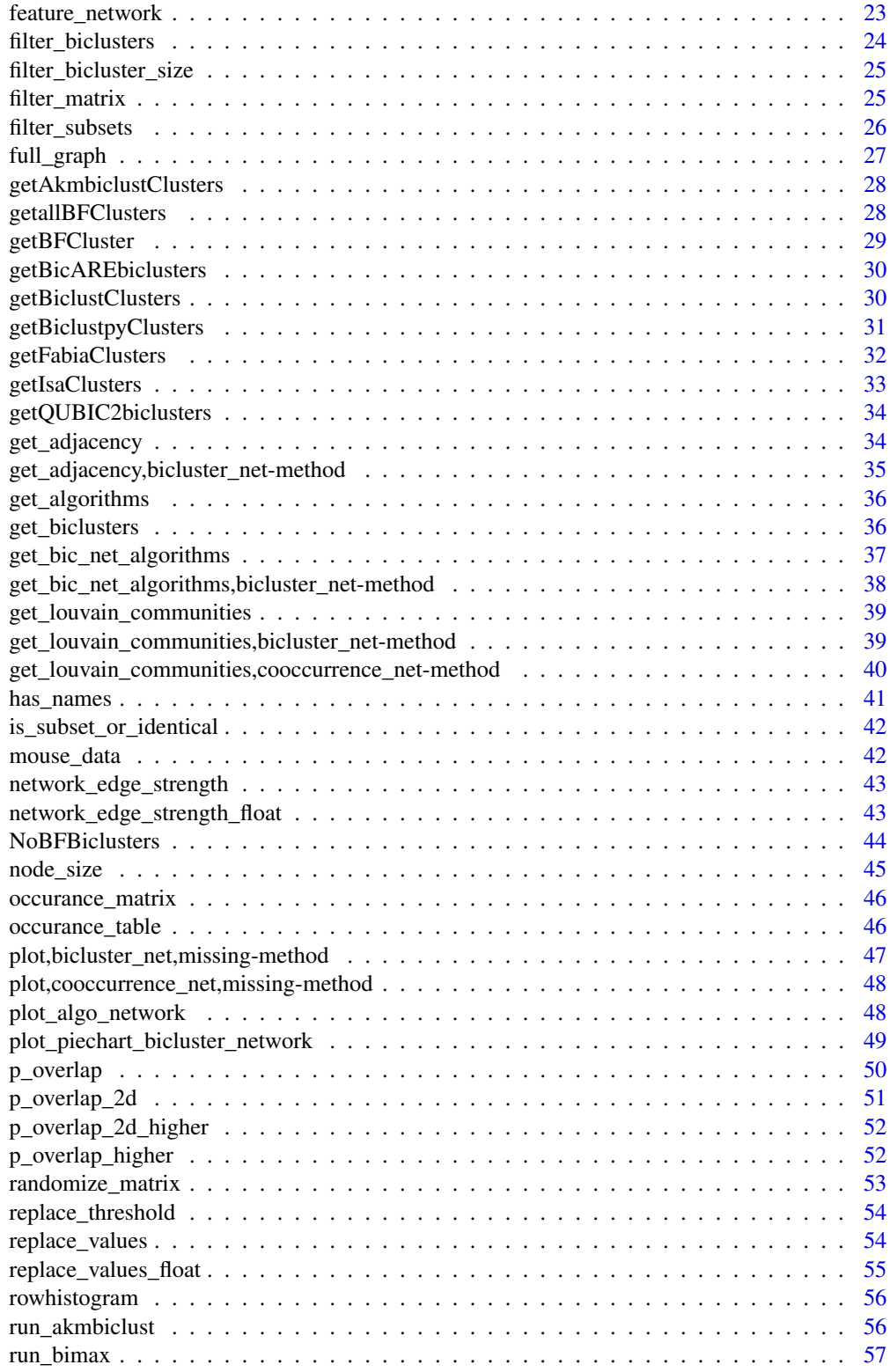

# <span id="page-3-0"></span>4 algohistogram

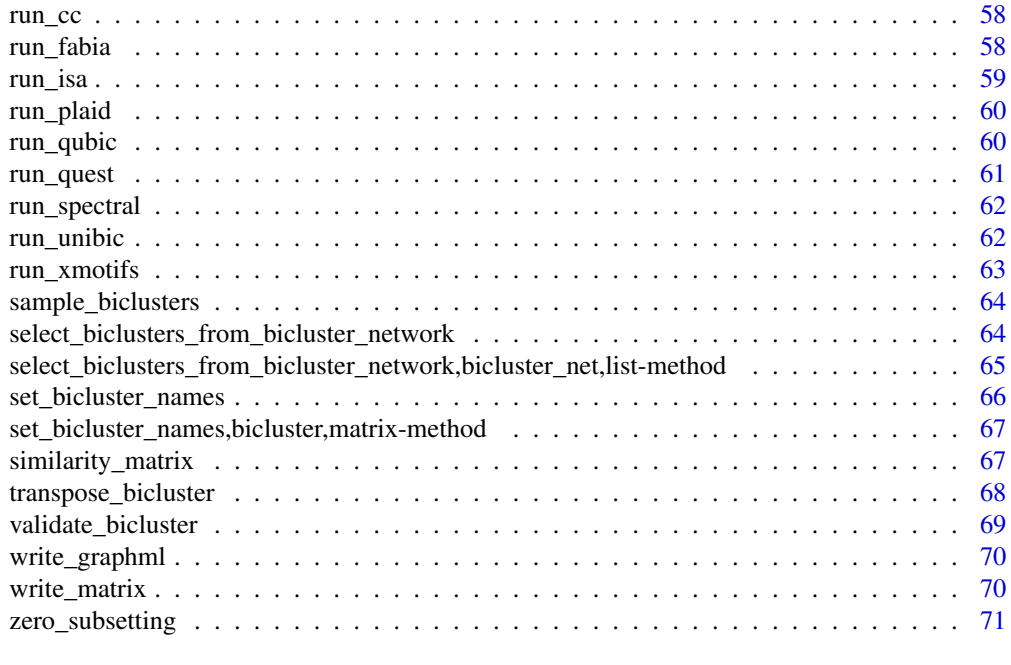

### **Index** [72](#page-71-0)

algohistogram *Get list the list of algorithms from a list of bicluster objects.*

# Description

Can be used for .g. histograms.

# Usage

algohistogram(bic)

# Arguments

bic A list of bicluster objects.

# Value

A character vector with the extracted biclustering algorithms used for each bicluster of the input list.

```
m \le - matrix(seq(1:16), nrow=4)
# m <- matrix(rnorm(10000), nrow=100)
# bics <- c(run_fabia(m), run_isa(m), run_plaid(m))
# algohistogram(bics)
```
<span id="page-4-0"></span>apply\_threshold *Apply a threshold to a bicluster similarity adjacency matrix or a cooccurrence adjacency matrix.*

# Description

All values lower than the threshold will be replaced by a 0.

#### Usage

```
apply_threshold(bic_net)
```
# Arguments

bic\_net An object of class bicluster\_net or cooccurrence\_net.

# Value

An adjacency matrix with the applied threshold.

### Examples

```
m \leftarrow matrix(seq(1:16), nrow=4)# m <- matrix(rnorm(10000), nrow=100)
# bics <- c(run_fabia(m), run_isa(m), run_plaid(m))
# bn <- bicluster_network(bics, m)
# apply_threshold(bn)
```
apply\_threshold,bicluster\_net-method *Apply a threshold to a bicluster similarity adjacency matrix.*

# Description

All values lower than the threshold will be replaced by a 0.

# Usage

```
## S4 method for signature 'bicluster_net'
apply_threshold(bic_net)
```
#### Arguments

bic\_net An object of class bicluster\_net.

# <span id="page-5-0"></span>Value

An adjacency matrix with the applied threshold.

# Examples

```
m <- matrix(seq(1:16), nrow=4)
# m <- matrix(rnorm(10000), nrow=100)
# bics <- c(run_fabia(m), run_isa(m), run_plaid(m))
# bn <- bicluster_network(bics, m)
# apply_threshold(bn)
```
apply\_threshold,cooccurrence\_net-method *Apply a threshold to a co-occurrence adjacency matrix.*

# Description

All values lower than the threshold will be replaced by a 0.

# Usage

## S4 method for signature 'cooccurrence\_net' apply\_threshold(bic\_net)

# Arguments

bic\_net An object of class cooccurrence\_net.

# Value

An adjacency matrix with the applied threshold.

```
m \le - matrix(seq(1:16), nrow=4)
# m <- matrix(rnorm(10000), nrow=100)
# bics <- c(run_fabia(m), run_isa(m), run_plaid(m))
# fn <- feature_network(bics, m)
# apply_threshold(fn)
```
<span id="page-6-0"></span>attributeConnector *Extract the class-wise degree of an adjacency matrix.*

# Description

For a adjacency matrix as computed by [full\\_graph](#page-26-1), the function computes how many row-column interactions connect rows (columns) to columns (rows) of a specific class/category.

### Usage

```
attributeConnector(mat, otherclasses, useOther = FALSE)
```
### Arguments

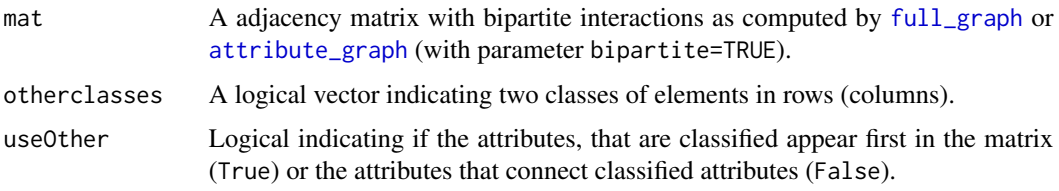

# Value

A DataFrame that holds the total degree of every attribute (row/column) and the fraction of the degree that connects only to elements of class True (from parameter otherclasses).

# Examples

```
m \leq - matrix(seq(1:16), nrow=4)
# m <- matrix(rnorm(10000), nrow=100)
# bics <- c(run_fabia(m), run_isa(m), run_plaid(m))
# fn <- feature_network(bics, m)
# attributeConnector(apply_threshold(fn),
# otherclasses=c(rep(FALSE, 100), rep(TRUE, 100)))
```
<span id="page-6-1"></span>attribute\_graph *Generate attribute specific co-occurance networks.*

#### Description

The function generates co-occurance networks for all the attributes. E.g. if MARGIN="column", for each column, a oc-occurance matrix of rows is generated, which includes all biclusters, where the column element is present.

### <span id="page-7-0"></span>Usage

attribute\_graph(bics, m, MARGIN = "column")

### Arguments

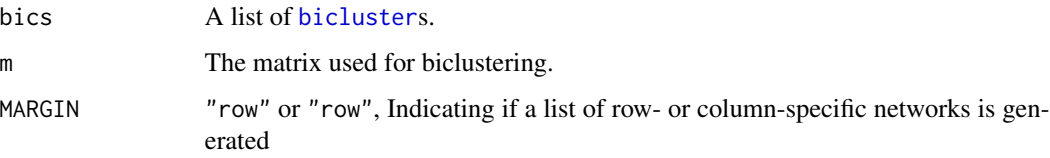

### Value

A list of numeric matrices. If MARGIN="column" ("row"), the list has a length of ncol(m) (nrow(m)) and each matrix the dimensions of  $c(nrow(m),nrow(m))$   $(c(ncol(m),ncol(m)))$ 

# Examples

```
m \leftarrow matrix(seq(1:16), nrow=4)# m <- matrix(rnorm(10000), nrow=100)
# bics <- c(run_fabia(m), run_isa(m), run_plaid(m))
# attribute_graph(bics, m)
```
<span id="page-7-1"></span>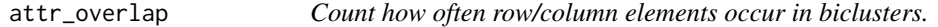

# Description

Given a list of bicluster objects ([bicluster](#page-8-1)), the function counts the occurance of all elements in the biclusters.

### Usage

```
attr_overlap(bics, named)
```
# Arguments

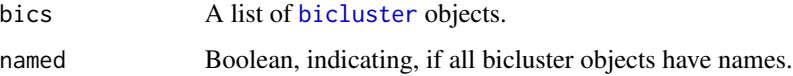

### Value

A Data Frame with the counts oof all elements.

# <span id="page-8-0"></span>bicluster-class 9

# Examples

```
m \leftarrow matrix(seq(1:16), nrow=4)# m <- matrix(rnorm(10000), nrow=100)
# bics <- c(run_fabia(m), run_isa(m), run_plaid(m))
# attr_overlap(bics, named=FALSE)
```
bicluster-class *A S4 class to store biclusters.*

# <span id="page-8-1"></span>Description

A S4 class to store biclusters.

# Slots

row A vector of row.

column A vector of columns.

rowname A vector of names for the rows in row.

colname A vector of names for the columns in column.

algorithm Algorithm that predicted this bicluster.

# Examples

```
bicluster(row=c(1,2), column=c(1,2),
    rowname=c("a", "b"), colname=c("e", "f"))
```
bicluster\_heatmap *Plot a heatmap of a bicluster*

# Description

Uses the stats: : heatmap function.

#### Usage

bicluster\_heatmap(bic, m, ...)

# Arguments

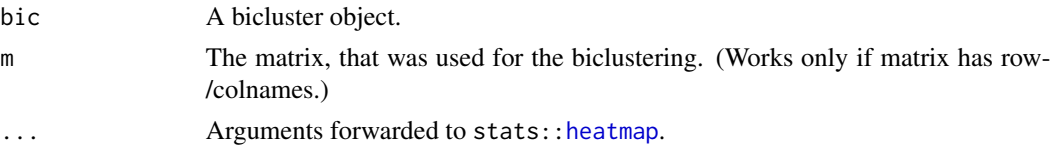

# Value

A plot object

# Examples

```
m \leq - matrix(c(1,2,3,4), nrow=2)
rownames(m) <- c("r1", "r2")
rownames(m) <- c("c1", "c2")
bicluster_heatmap(bicluster(row=c(1,2), column=c(1,2)), m)
```
bicluster\_heatmap,bicluster,matrix-method *Plot a heatmap of a bicluster*

# Description

Uses the stats: : heatmap function.

# Usage

```
## S4 method for signature 'bicluster,matrix'
bicluster_heatmap(bic, m, ...)
```
# Arguments

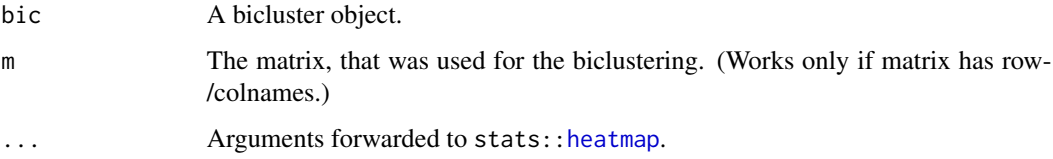

# Value

A plot object

```
m \le - matrix(c(1,2,3,4), nrow=2)
rownames(m) <- c("r1", "r2")
rownames(m) <- c("c1", "c2")
bicluster_heatmap(bicluster(row=c(1,2), column=c(1,2)), m)
```
<span id="page-9-0"></span>

<span id="page-10-0"></span>bicluster\_net-class *A S4 class to store bicluster networks.*

### <span id="page-10-2"></span>Description

Object that is returned e.g. be the function [bicluster\\_network](#page-10-1).

# **Slots**

adjacency\_matrix Adjacency matrix of bicluster similarities.

threshold Estimated threshold for the bicluster similarity adjacency matrix. All values lower than that in the matrix should be discarded. (Note that the indicated threshold is not applied to the adjacency\_matrix)

algorithms List of algorithms that contributed to this bicluster network.

### Examples

```
bicluster_net(adjacency_matrix=matrix(seq(1:16), nrow=4),
    threshold=4)
```
<span id="page-10-1"></span>bicluster\_network *Generate a bicluster network*

### Description

The function computes a bicluster network based on a selected similarity metric. A similarity cutoff is calculated using randomized biclusters (the bicluster size distribution is kept).

#### Usage

```
bicluster_network(
 bics,
 mat,
 n_randomizations = 5,
 MARGIN = "both",metric = 4,
  n_{\text{steps}} = 100,
 plot_edge_dist = TRUE,
  sn_ratio = TRUE,
  error_threshold = 0.05,
  return_plot_data = FALSE,
 prob_scale = FALSE,
 pr1 = FALSE)
```
# Arguments

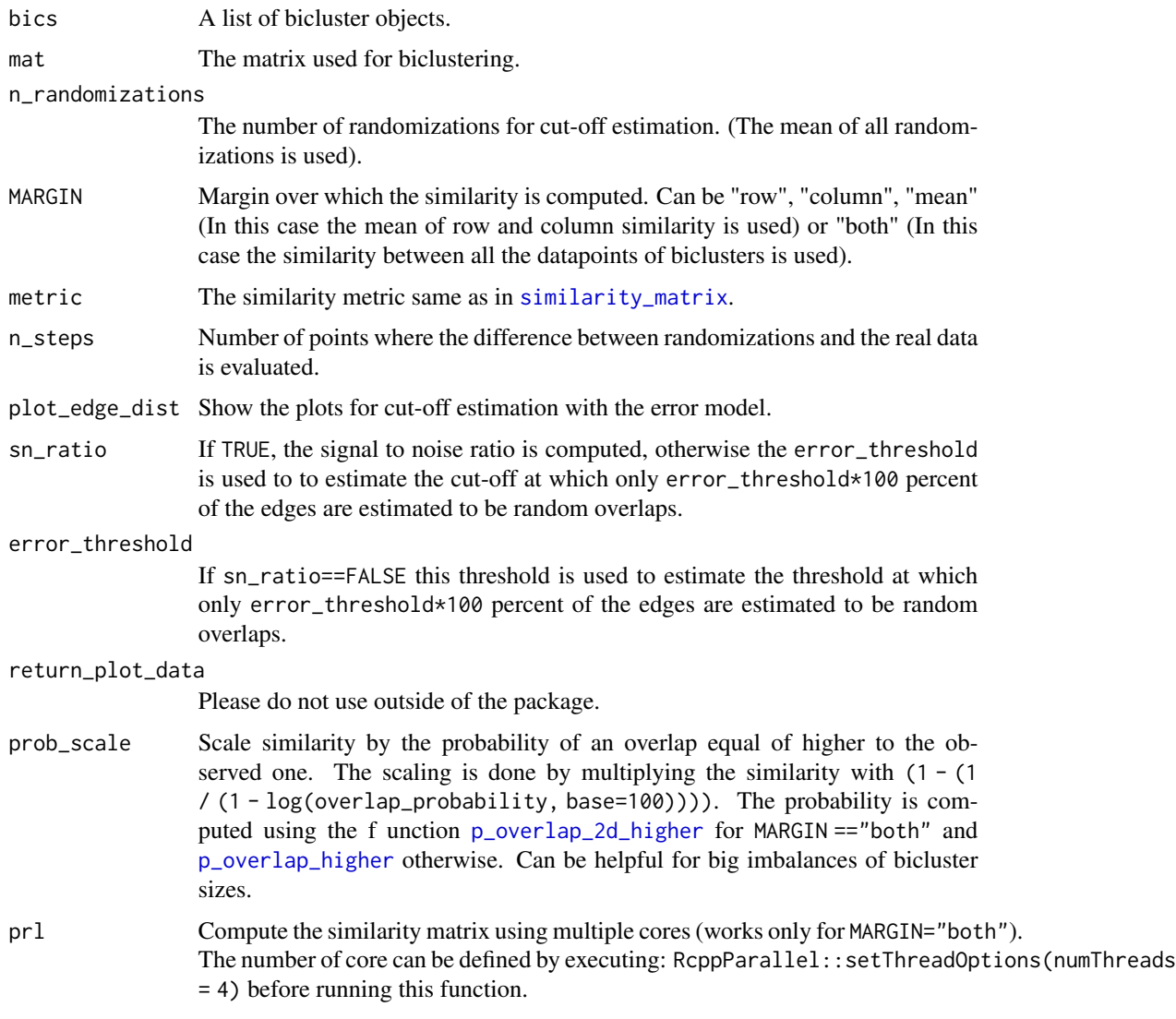

# Value

An object of class [bicluster\\_net](#page-10-2).

```
m \leftarrow matrix(seq(1:16), nrow=4)# m <- matrix(rnorm(10000), nrow=100)
# bics <- c(run_fabia(m), run_isa(m), run_plaid(m))
# bicluster_network(bics, m)
```
<span id="page-12-0"></span>bicluster\_net\_to\_igraph

*Convert Bicluster network to an igraph graph object*

# Description

The function converts a [bicluster\\_net](#page-10-2) object into an igraph graph object. The threshold is used as a cutoff for the edges of the network.

### Usage

bicluster\_net\_to\_igraph(bic\_net)

### Arguments

bic\_net An object of class bicluster\_net.

#### Value

An igraph:[:graph](#page-0-0) object.

### Examples

```
m \leq - matrix(seq(1:16), nrow=4)
# m <- matrix(rnorm(10000), nrow=100)
# bics <- c(run_fabia(m), run_isa(m), run_plaid(m))
# bn <- bicluster_network(bics, m)
# bicluster_net_to_igraph(bn)
```
bicluster\_net\_to\_igraph,bicluster\_net-method *Convert Bicluster network to an igraph graph object*

# Description

The function converts a [bicluster\\_net](#page-10-2) object into an igraph graph object. The threshold is used as a cutoff for the edges of the network.

### Usage

## S4 method for signature 'bicluster\_net' bicluster\_net\_to\_igraph(bic\_net)

#### Arguments

bic\_net An object of class bicluster\_net.

# Value

An igraph:[:graph](#page-0-0) object.

### Examples

```
m <- matrix(seq(1:16), nrow=4)
# m <- matrix(rnorm(10000), nrow=100)
# bics <- c(run_fabia(m), run_isa(m), run_plaid(m))
# bn <- bicluster_network(bics, m)
# bicluster_net_to_igraph(bn)
```
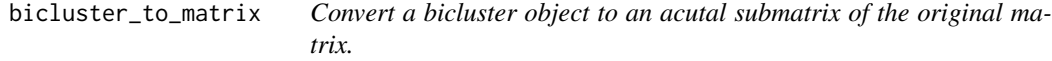

# Description

Convert a bicluster object to an acutal submatrix of the original matrix.

### Usage

```
bicluster_to_matrix(m, bic)
```
# Arguments

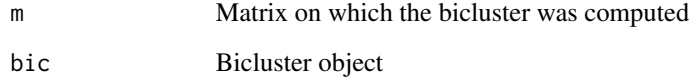

# Value

A matrix.

```
bicluster_to_matrix(matrix(seq(1:16), nrow=4),
   bicluster(row=c(1,2), column=c(1,2)))
```
<span id="page-13-0"></span>

<span id="page-14-0"></span>bicluster\_to\_matrix,matrix,bicluster-method *Convert a bicluster object to an acutal submatrix of the original matrix.*

# Description

Convert a bicluster object to an acutal submatrix of the original matrix.

# Usage

```
## S4 method for signature 'matrix,bicluster'
bicluster_to_matrix(m, bic)
```
### Arguments

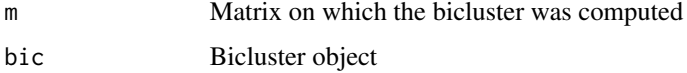

# Value

A matrix.

#' @examples bicluster\_to\_matrix(matrix(seq(1:16), nrow=4), bicluster(row=c(1,2), column=c(1,2)))

check\_names *Throw an error, if a matrix has not both row- and colnames.*

# Description

Throw an error, if a matrix has not both row- and colnames.

### Usage

```
check_names(m)
```
#### Arguments

m A matrix.

#### Value

Throws error, if matrix has no row- and column names.

# Examples

```
m \leq - matrix(c(1,2,3,4), nrow=2)
rownames(m) <- c("r1", "r2")
\text{columns}(m) \leq c("c1", "c2")check_names(m)
```
clean\_bicluster\_list *Clean a list of biclusters, by returning only the valid ones,*

### Description

Clean a list of biclusters, by returning only the valid ones,

#### Usage

clean\_bicluster\_list(bics)

### Arguments

bics A list of bicluster objects.

### Value

A lis tof bicluster objects

### Examples

```
b \leq 1 ist(bicluster(row=c(1,2,3,4), column=c(1,2,3,4)),
       bicluster(row=c(3,4,5,6), column=c(3,4,5,6)))
clean_bicluster_list(b)
```

```
colhistogram Get the columnlengths for a list of bicluster objects.
```
# Description

Can be used for e.g. histograms.

### Usage

colhistogram(bic)

#### Arguments

bic A list of bicluster objects.

<span id="page-15-0"></span>

<span id="page-16-0"></span>cooccurrence\_net-class 17

### Value

A vector with the lenghts of the columns in every bicluster object.

### Examples

```
m \leftarrow matrix(seq(1:16), nrow=4)# m <- matrix(rnorm(10000), nrow=100)
# bics <- c(run_fabia(m), run_isa(m), run_plaid(m))
# colhistogram(bics)
```
cooccurrence\_net-class

*A S4 class to store co-occurence networks.*

# <span id="page-16-1"></span>Description

Object that is returned e.g. be the function [feature\\_network](#page-22-1).

# Slots

adjacency\_matrix Adjacency matrix of row- and column-element co-occurences.

threshold Estimated threshold for the co-occurence adjacency matrix. All values lower than that in the matrix should be discarded. (Note that the indicated threshold is not applied to the adjacency\_matrix)

# Examples

```
cooccurrence_net(adjacency_matrix=matrix(seq(1:16), nrow=4),
    threshold=4)
```
cooccurrence\_net\_to\_igraph

*Convert a co-occurence network to an igraph graph object*

# Description

The function converts a [cooccurrence\\_net](#page-16-1) object into an igraph graph object. The threshold is used as a cutoff for the edges of the network.

### Usage

cooccurrence\_net\_to\_igraph(occ\_net)

### <span id="page-17-0"></span>**Arguments**

occ\_net An object of class cooccurrence\_net.

#### Value

An igraph:[:graph](#page-0-0) object.

### Examples

```
m \leftarrow matrix(seq(1:16), nrow=4)# m <- matrix(rnorm(10000), nrow=100)
# bics <- c(run_fabia(m), run_isa(m), run_plaid(m))
# fn <- feature_network(bics, m)
# cooccurrence_net_to_igraph(fn)
```
cooccurrence\_net\_to\_igraph,cooccurrence\_net-method *Convert a co-occurrence to an igraph graph object*

### Description

The function converts a [cooccurrence\\_net](#page-16-1) object into an igraph graph object. The threshold is used as a cutoff for the edges of the network.

### Usage

## S4 method for signature 'cooccurrence\_net' cooccurrence\_net\_to\_igraph(occ\_net)

### **Arguments**

occ\_net An object of class cooccurrence\_net.

# Value

An igraph:[:graph](#page-0-0) object.

```
m \leftarrow matrix(seq(1:16), nrow=4)# m <- matrix(rnorm(10000), nrow=100)
# bics <- c(run_fabia(m), run_isa(m), run_plaid(m))
# fn <- feature_network(bics, m)
# cooccurrence_net_to_igraph(fn)
```
<span id="page-18-0"></span>cpp\_matrix\_subsetting *Subsetting of R matrices within c++.*

# Description

Subsetting of R matrices within c++.

# Usage

cpp\_matrix\_subsetting(m, bic)

### Arguments

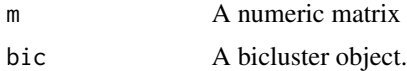

# Value

Matrix subset.

# Examples

```
cpp_matrix_subsetting(matrix(seq(1:16), nrow=4),
   bicluster(row=c(1,2), column=c(1,2)))
```
detect\_elements *Detect the number of elements in a list of biclusters.*

### Description

Finds the highest element in a list of bicluster objects.

# Usage

```
detect_elements(bics, MARGIN = "row")
```
### Arguments

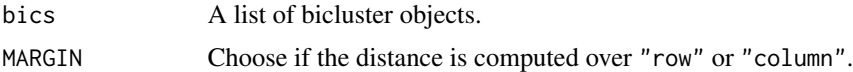

# Value

Return highest row or column index from a list of biclusters.

# Examples

```
b \leq 1 ist(bicluster(row=c(1,2,3,4), column=c(1,2,3,4)),
       bicluster(row=c(3,4,5,6), column=c(3,4,5,6)))
detect_elements(b)
```
dim,bicluster-method *Get the dimensions of a bicluster.*

# Description

Get the dimensions of a bicluster.

# Usage

## S4 method for signature 'bicluster' dim(x)

#### Arguments

x A bicluster object.

### Value

A numeric vector with the lengths of the rows and columns of the bicluster.

# Examples

```
dim(bicluster(row=c(1,2), column=c(1,2)))
```
distance\_matrix *Compute distances between biclusters*

### Description

This function computes a distance matrix between biclusters using different dissimilarity metrics.

# Usage

```
distance_matrix(bics, MARGIN = "row", metric = 1L)
```
# Arguments

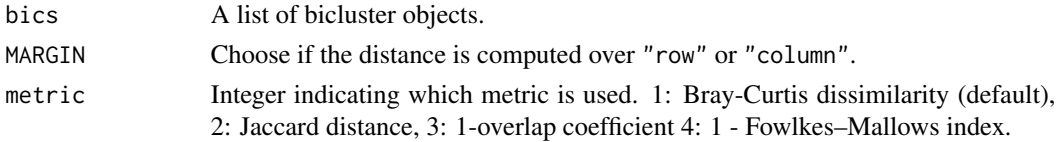

<span id="page-19-0"></span>

# <span id="page-20-0"></span>ensemble\_biclusters 21

# Value

A numeric matrix of the dissimilarities between all given biclusters.

# Examples

```
b \leftarrow list(bicluster(row=c(1,2,3,4), column=c(1,2,3,4)),bicluster(row=c(3,4,5,6), column=c(3,4,5,6)))
distance_matrix(b)
```
ensemble\_biclusters *Convert communities into ensemble biclusters*

# Description

After calculation of communities with the [get\\_louvain\\_communities](#page-38-1) function, the result can be converted into a list of [bicluster](#page-8-1) objects with this function. Only biclusters are returned which have a minimum dimension of 2x2.

# Usage

```
ensemble_biclusters(
  coms,
 bics,
 mat,
  row_threshold = 0.1,
  col_{threshold} = 0.1,
  threshold_sorted = FALSE
\mathcal{L}
```
# Arguments

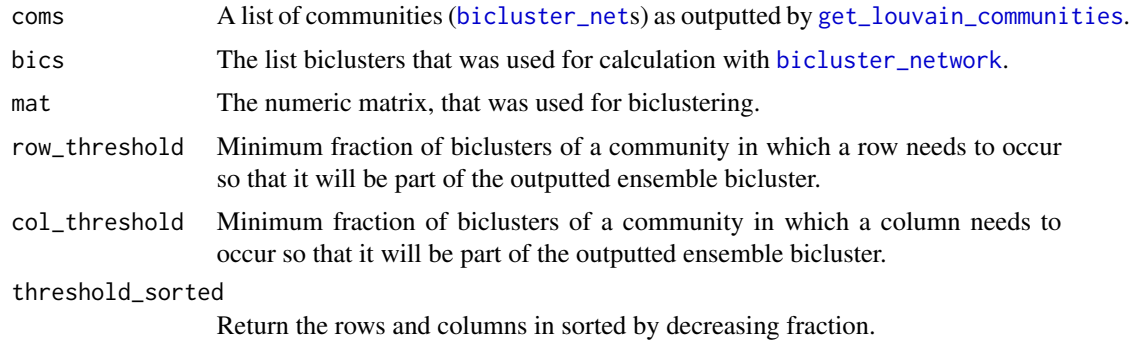

# Value

A list of [bicluster](#page-8-1) objects.

# Examples

```
b \leq 1 ist(bicluster(row=c(1,2,3,4), column=c(1,2,3,4)),
   bicluster(row=c(3,4,5,6), column=c(3,4,5,6)))
# m <- matrix(runif(100), nrow=10)
# tm = matrix(c(0,1,1,0), nrow=2)# bn <- list(bicluster_net(adjacency_matrix=tm, threshold=.5))
# ensemble_biclusters(bn, b, m)
```
feature\_louvain\_overlap

*Overlap of features/samples in different louvain communities*

### Description

The function calculates how often features or samples occur across all calculated louvain communities

### Usage

feature\_louvain\_overlap(overlap\_tables, mat)

### Arguments

overlap\_tables List of tables as returned by [attr\\_overlap](#page-7-1).

mat The data matrix used as input for the biclustering algorithms.

### Value

List of tables as returned by [attr\\_overlap](#page-7-1), extended by a column showing how often elements occur across all tables.

```
# a = data.frame(type=c("row", "row", "row", "column", "column", "column"),
# ID=c(1,2,3,1,2,3), Fraction=c(1,1,1,.5, .5, .5))
# b = data.frame(type=c("row", "row", "row", "column", "column", "column"),
# ID=c(3,2,4,1,5,3), Fraction=c(1,1,1,.5, .5, .5))
# inl \leftarrow list(a, b)
# feature_louvain_overlap(outl, matrix(1:100, nrow=10))
```
<span id="page-21-0"></span>

<span id="page-22-1"></span><span id="page-22-0"></span>feature\_network *Generate a co-occurence network*

# Description

The function computes a co-occurence network, based on the function [full\\_graph](#page-26-1). A similarity threshold is calculated using randomized biclusters (the bicluster size distribution is kept).

# Usage

```
feature_network(
 bics,
 mat,
 n_randomizations = 5,
 n_steps = 100,
 plot_edge_dist = TRUE,
  sn\_ratio = 1,
 error_threshold = 0.05,
  return_plot_data = FALSE,
 rr = 1,
 rc = 1,cc = 1,
  w = 0)
```
# Arguments

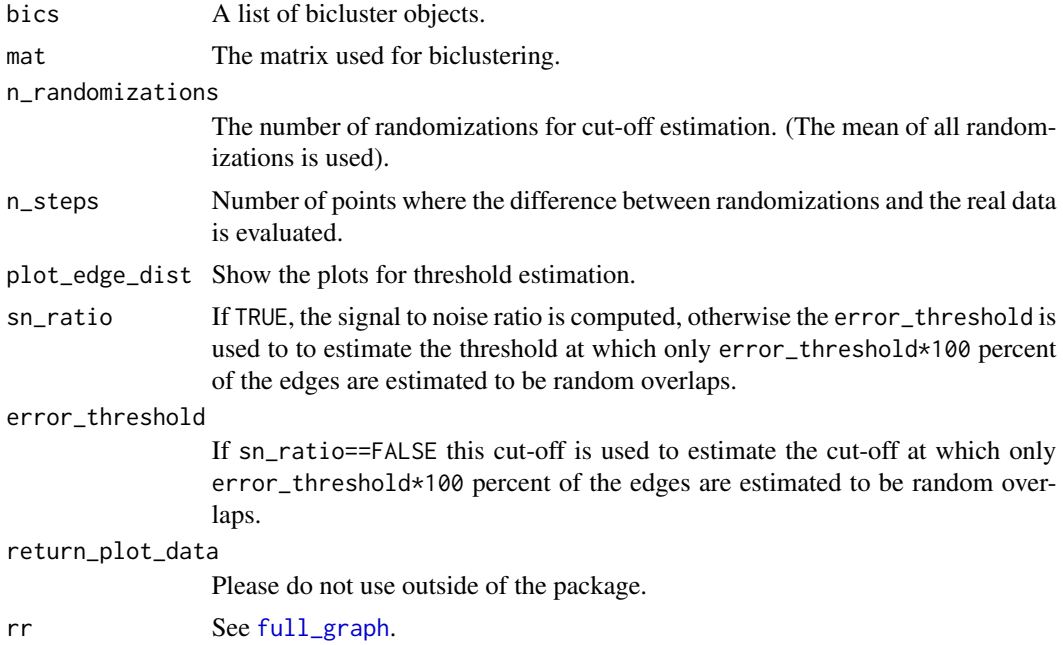

<span id="page-23-0"></span>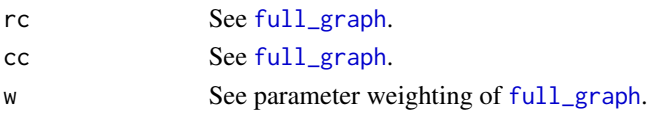

# Value

An object of class [cooccurrence\\_net](#page-16-1).

# Examples

```
m \leftarrow matrix(seq(1:16), nrow=4)# m <- matrix(rnorm(10000), nrow=100)
# bics <- c(run_fabia(m), run_isa(m), run_plaid(m))
# feature_network(bics, m)
```
filter\_biclusters *Filter biclusters based on a user defined filter function.*

# Description

If the function returns True, the bicluster is added to the output list of biclusters. Every bicluster is validated, before forwarding to the filter-function.

### Usage

```
filter_biclusters(bics, mat, filterfun, ...)
```
### Arguments

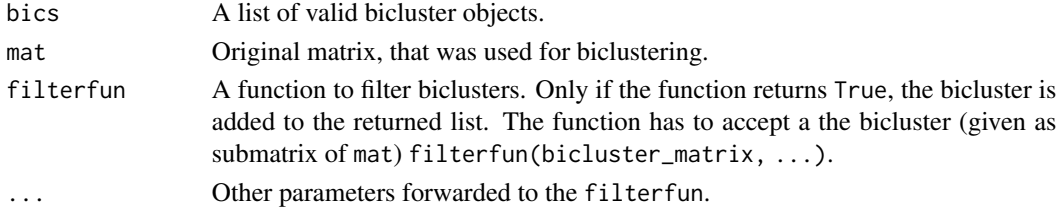

### Value

A filtered list ob bicluster objects with length(returned\_list)<=length(bics).

```
# m <- matrix(runif(100), nrow=10)
b \leftarrow \text{list(bicluster(row=c(3,4), column=c(3,4))},bicluster(row=c(3,4,5,6), column=c(3,4,5,6)),
    bicluster(row=c(3,4,5,6), column=c(3,6)))
# filter_biclusters(b, m, function(x) sum(x) < 0)
```
<span id="page-24-0"></span>filter\_bicluster\_size *Filter a list of bicluster objects, by erasing all biclusters, that do not fulfill the minimum number of rows and columns. Utilizes the function* [validate\\_bicluster](#page-68-1)*.*

# Description

Filter a list of bicluster objects, by erasing all biclusters, that do not fulfill the minimum number of rows and columns. Utilizes the function [validate\\_bicluster](#page-68-1).

### Usage

filter\_bicluster\_size(bics, minRow, minCol)

#### Arguments

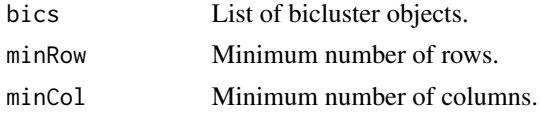

#### Value

A filtered list of bicluster objects.

### Examples

 $b \leq 1$  ist(bicluster(row=c(1,2), column=c(1,2,3,4)), bicluster(row=c(3,4,5,6), column=c(3,4,5,6))) filter\_bicluster\_size(b, 3, 3)

filter\_matrix *Filter a matrix*

# Description

All values below the threshold will be replaces by 0.

## Usage

filter\_matrix(mat, threshold = 1)

# Arguments

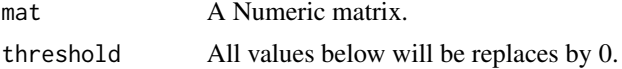

# Value

A filtered numeric matrix.

# Examples

```
m \leftarrow matrix(seq(1:16), nrow=4)# m <- matrix(rnorm(10000), nrow=100)
# filter_matrix(m, threshold=1)
```
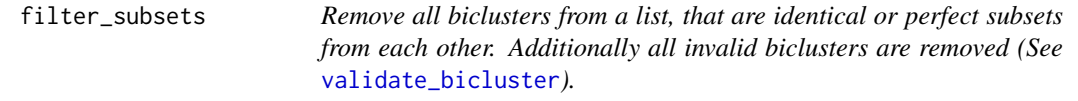

# Description

Remove all biclusters from a list, that are identical or perfect subsets from each other. Additionally all invalid biclusters are removed (See [validate\\_bicluster](#page-68-1)).

### Usage

filter\_subsets(bics)

# Arguments

bics A list of bicluster objects

# Value

A list of bicluster objects, where perfects subsets or identical biclusters are deleted.

```
filter_subsets(list(bicluster(row=c(1,2,3,4), column=c(1,2,3,4)),
   bicluster(row=c(1,2,3,4), column=c(1,2,3,4))))
```
<span id="page-25-0"></span>

<span id="page-26-1"></span><span id="page-26-0"></span>

# Description

The function computes a adjacency matrix for rows and columns of biclusters. The matrix values show, how often two rows or two columns or a row and a column occur together in biclusters. In the resulting adjacency matrix, rows are listed first, followed by columns. They have the same order as the the rows and columns of the input matrix.

### Usage

```
full_graph(
  bics,
  m,
  rr<sub>-</sub>weight = 1L,
  rc\_weight = 1L,
  cc_weight = 1L,
  weighting = 0L\mathcal{L}
```
### Arguments

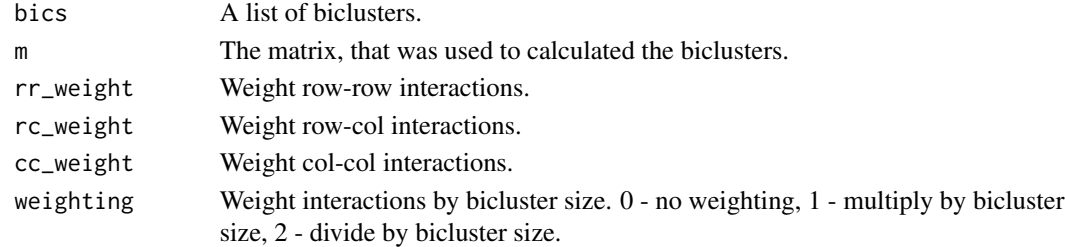

### Details

In case the given biclusters have overall more or less columns than rows, the interactions can be weighted to visualize the result properly.

# Value

An adjacency matrix.

```
m \le - matrix(seq(1:16), nrow=4)
b \leq 1 ist(bicluster(row=c(1,2,3,4), column=c(1,2,3,4)),
        bicluster(row=c(3,4,5,6), column=c(3,4,5,6)),
        bicluster(row=c(3,4,5,6), column=c(3,4,5,6)))
# full_graph(b, m)
```
<span id="page-27-0"></span>getAkmbiclustClusters *Extract a list of bicluster objects from an akmbiclust biclustering object.*

### Description

Extract a list of bicluster objects from an akmbiclust biclustering object.

# Usage

```
getAkmbiclustClusters(bics, mat, transposed = FALSE, filterfun = NULL, ...)
```
### Arguments

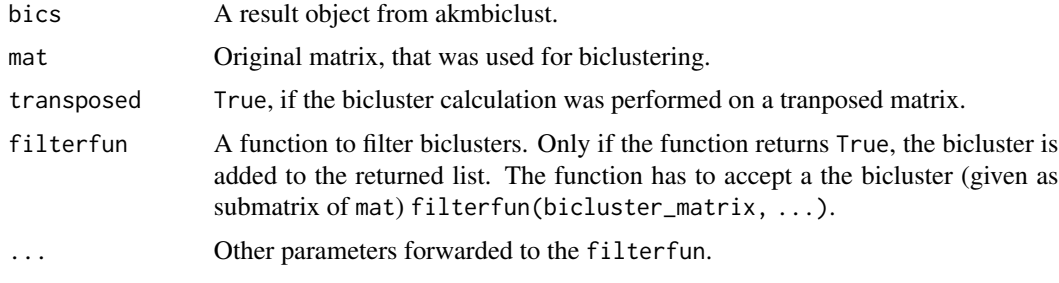

# Value

A list of [bicluster](#page-8-1) objects, which have to be valid (See [validate\\_bicluster](#page-68-1).

# Examples

```
# Function called in
m \leq - matrix(seq(1:16), nrow=4)
# m <- matrix(rnorm(10000), nrow=100)
# Not run: run_akmbiclust(m, k=10)
```
getallBFClusters *Get all biclusters from a Bi-Force output file.*

# Description

Get all biclusters from a Bi-Force output file.

# Usage

getallBFClusters(filename)

# <span id="page-28-0"></span>getBFCluster 29

# Arguments

filename Name of the Bi-Force output file.

# Value

List of biclusters in the form of [getBFCluster](#page-28-1)

# Examples

```
a <- "PathToBiForceOutput.txt"
# getallBFClusters(a)
```
# <span id="page-28-1"></span>getBFCluster *Get a bicluster a Bi-Force output file*

# Description

Get a bicluster a Bi-Force output file

### Usage

```
getBFCluster(filename, cluster)
```
# Arguments

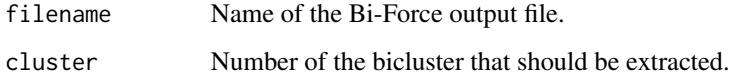

# Value

Bicluster as list with rownames in attribute "row" and colnames in attribute "column".

```
a <- "PathToBiForceOutput.txt"
# getBFCluster(a, cluster=1)
```
<span id="page-29-0"></span>getBicAREbiclusters *Extract a list of bicluster objects from an BicARE biclustering object.*

# Description

Extract a list of bicluster objects from an BicARE biclustering object.

# Usage

```
getBicAREbiclusters(bics, mat, transposed = FALSE, filterfun = NULL, ...)
```
### Arguments

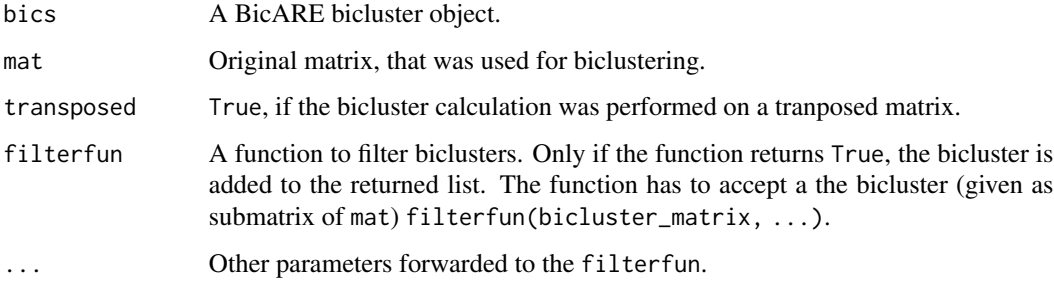

# Value

A list of [bicluster](#page-8-1) objects, which have to be valid (See [validate\\_bicluster](#page-68-1).

# Examples

```
# Note that BicARE packackage is not included in the mosbi package
m \leftarrow matrix(seq(1:16), nrow=4)# m <- matrix(rnorm(10000), nrow=100)
# res <- BicARE::FLOC(m)
# getBicAREbiclusters(res, m)
```
getBiclustClusters *Extract a list of bicluster objects from a biclust object.*

### Description

Extract a list of bicluster objects from a biclust object.

# <span id="page-30-0"></span>getBiclustpyClusters 31

# Usage

```
getBiclustClusters(
  bics,
  mat,
  method = "biclust",
  transposed = FALSE,
  filterfun = NULL,
  ...
\mathcal{L}
```
### Arguments

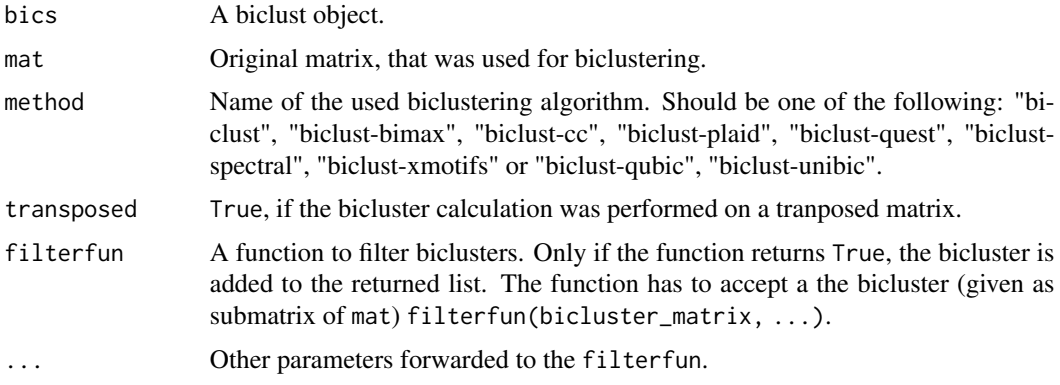

# Value

A list of [bicluster](#page-8-1) objects, which have to be valid (See [validate\\_bicluster](#page-68-1).

# Examples

```
m <- matrix(seq(1:16), nrow=4)
# m <- matrix(rnorm(10000), nrow=100)
# res <- biclust::biclust(m, method = biclust::BCBimax())
# getBiclustClusters(res, m)
```
getBiclustpyClusters *Extract a list of bicluster objects from an biclustpy output file.*

# Description

Extract a list of bicluster objects from an biclustpy output file.

# Usage

```
getBiclustpyClusters(bics, mat, transposed = FALSE, filterfun = NULL, ...)
```
# <span id="page-31-0"></span>Arguments

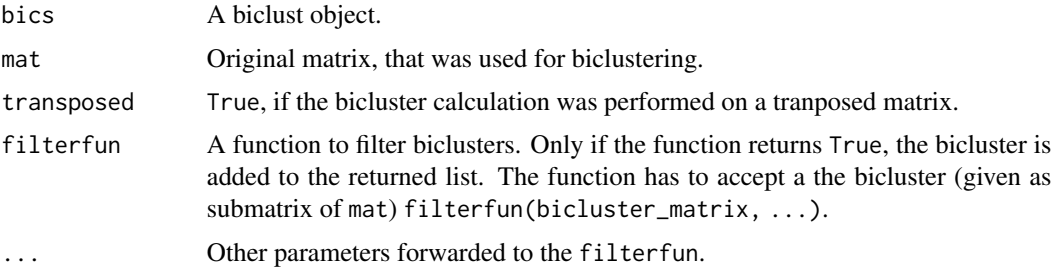

# Value

A list of [bicluster](#page-8-1) objects, which have to be valid (See [validate\\_bicluster](#page-68-1).

# Examples

```
m \leftarrow matrix(seq(1:16), nrow=4)# m <- matrix(rnorm(10000), nrow=100)
# Not run: getBiclustpyClusters("PathToFileOfBiclustpyResults", m)
```
getFabiaClusters *Extract a list of bicluster objects from an fabia biclustering object.*

### Description

Extract a list of bicluster objects from an fabia biclustering object.

# Usage

```
getFabiaClusters(bics, mat, transposed = FALSE, filterfun = NULL, ...)
```
# Arguments

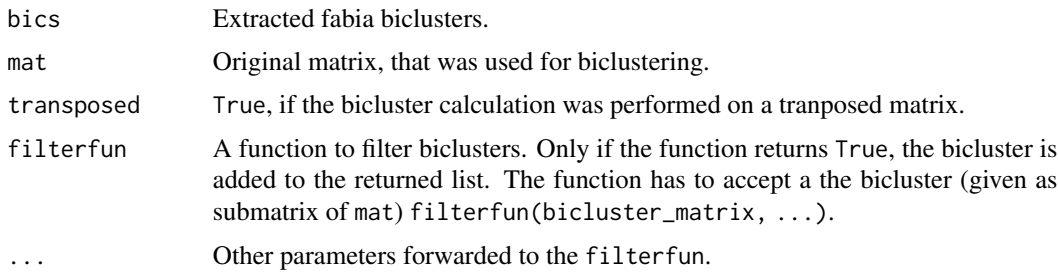

### Value

A list of [bicluster](#page-8-1) objects, which have to be valid (See [validate\\_bicluster](#page-68-1).

# <span id="page-32-0"></span>getIsaClusters 33

# Examples

```
m <- matrix(seq(1:16), nrow=4)
# m <- matrix(rnorm(10000), nrow=100)
# res <- fabia::extractBic(fabia::fabia(m, p=5))
# getFabiaClusters(res, m)
```
getIsaClusters *Extract a list of bicluster objects from an isa2 biclustering object.*

# Description

Extract a list of bicluster objects from an isa2 biclustering object.

# Usage

```
getIsaClusters(bics, mat, transposed = FALSE, filterfun = NULL, ...)
```
# Arguments

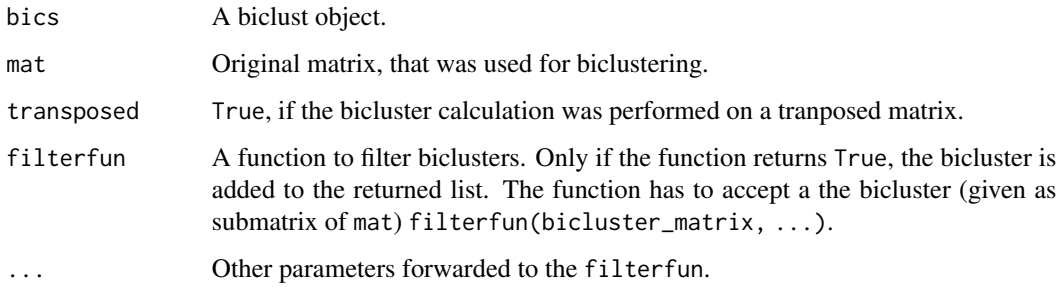

# Value

A list of [bicluster](#page-8-1) objects, which have to be valid (See [validate\\_bicluster](#page-68-1).

```
m \leftarrow matrix(seq(1:16), nrow=4)# Function part of:
# m <- matrix(rnorm(10000), nrow=100)
# Not run: run_isa(m)
```
<span id="page-33-0"></span>getQUBIC2biclusters *Extract QUBIC2 biclusters*

# Description

Extract biclusters from a QUBIC2 "\*.blocks" file. Row and column names are not added to the bicluster objects.

# Usage

getQUBIC2biclusters(filename, transposed = FALSE)

# Arguments

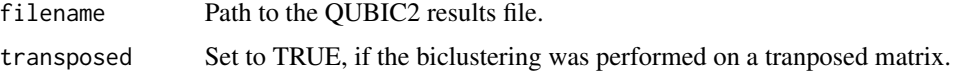

### Value

A list of validated bicluster objects (See [validate\\_bicluster](#page-68-1)).

### Examples

```
a <- "PathToQUBIC2output.txt"
# Not run: getQUBIC2biclusters(a)
```
get\_adjacency *Get Adjacency matrix*

#### Description

Return Adjacency matrix from bicluster network

### Usage

get\_adjacency(bic\_net)

# Arguments

bic\_net An object of class bicluster\_net.

# Value

Raw unfiltered adjacency matrix.

<span id="page-34-0"></span>get\_adjacency,bicluster\_net-method 35

# Examples

```
m \leftarrow matrix(seq(1:16), nrow=4)# m <- matrix(rnorm(10000), nrow=100)
# bics <- c(run_fabia(m), run_isa(m), run_plaid(m))
# bn <- bicluster_network(bics, m)
# get_adjacency(bn)
```
get\_adjacency,bicluster\_net-method *Get Adjacency matrix*

# Description

Return Adjacency matrix from bicluster network

### Usage

```
## S4 method for signature 'bicluster_net'
get_adjacency(bic_net)
```
# Arguments

bic\_net An object of class bicluster\_net.

# Value

Raw unfiltered adjacency matrix.

```
m \leftarrow matrix(seq(1:16), nrow=4)# m <- matrix(rnorm(10000), nrow=100)
# bics <- c(run_fabia(m), run_isa(m), run_plaid(m))
# bn <- bicluster_network(bics, m)
# get_adjacency(bn)
```
<span id="page-35-0"></span>get\_algorithms *Get Algorithms*

### Description

Get a unique vector of algorithms from a list of [bicluster](#page-8-1) objects.

### Usage

```
get_algorithms(bics)
```
### Arguments

bics a list of [bicluster](#page-8-1) objects.

### Value

A character vector with algorithm names

#### Examples

```
b \leq 1ist(bicluster(row=c(1,2,3,4), column=c(1,2,3,4), algorithm="isa"),
   bicluster(row=c(3,4,5,6), column=c(3,4,5,6), algorithm="QUBIC"))
```
get\_biclusters *Extract biclusters from different algorithms/packages*

### Description

Converts biclusters output of different algorithms/packages in to lists of [bicluster](#page-8-1) objects. Many algoritms can be directly executed using the run\_... methods from this package. This directly returns the converted results. Not all algorithms are shipped with this package, like Bi-Force, which is running in Java as a standalone tool or BicARE, which required an full import using library(BicARE) in order to run. But their results can be converted using this function.

### Usage

```
get_biclusters(bics, mat, method, transposed = FALSE, filterfun = NULL, ...)
```
#### <span id="page-36-0"></span>Arguments

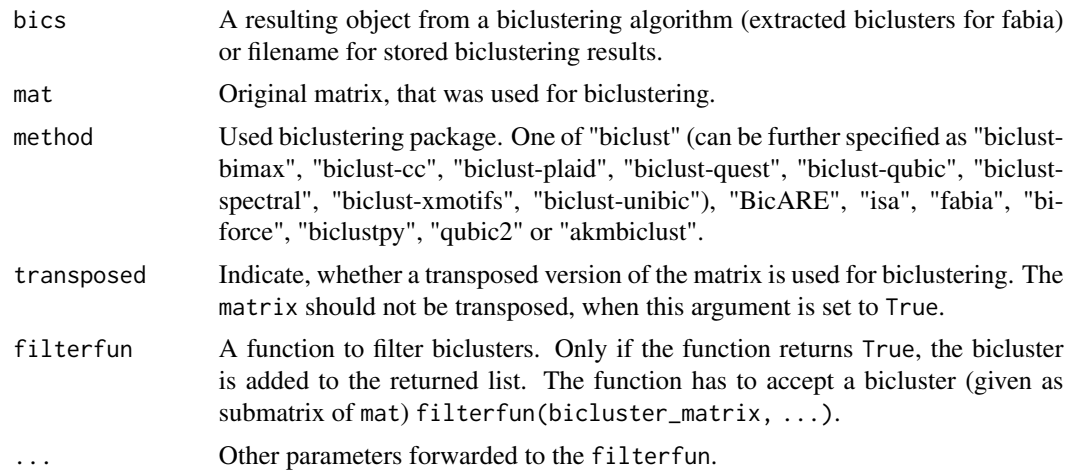

# Value

A list of [bicluster](#page-8-0) objects, which are valid (See [validate\\_bicluster](#page-68-0)).

# Examples

```
m \leq - matrix(seq(1:16), nrow=4)
# m <- matrix(rnorm(10000), nrow=100)
# res <- isa2::isa(m)
# get_biclusters(res, m, "isa")
```
get\_bic\_net\_algorithms

*Get bicluster network algorithms*

# Description

Return algorithms from bicluster network

#### Usage

```
get_bic_net_algorithms(bic_net)
```
# Arguments

bic\_net An object of class bicluster\_net.

# Value

Algorithm names as characters.

# Examples

```
m \leftarrow matrix(seq(1:16), nrow=4)# m <- matrix(rnorm(10000), nrow=100)
# bics <- c(run_fabia(m), run_isa(m), run_plaid(m))
# bn <- bicluster_network(bics, m)
# get_bic_net_algorithms(bn)
```
get\_bic\_net\_algorithms,bicluster\_net-method *Get bicluster network algorithms*

# Description

Return algorithms from bicluster network

#### Usage

```
## S4 method for signature 'bicluster_net'
get_bic_net_algorithms(bic_net)
```
# Arguments

bic\_net An object of class bicluster\_net.

#### Value

Algorithm names as characters.

```
m \leftarrow matrix(seq(1:16), nrow=4)# m <- matrix(rnorm(10000), nrow=100)
# bics <- c(run_fabia(m), run_isa(m), run_plaid(m))
# bn <- bicluster_network(bics, m)
# get_bic_net_algorithms(bn)
```
<span id="page-37-0"></span>

<span id="page-38-1"></span><span id="page-38-0"></span>get\_louvain\_communities

*Get louvain communities from a bicluster network*

#### Description

Extracts the louvain communities from a [bicluster\\_net](#page-10-0) or [cooccurrence\\_net](#page-16-0) object using the louvain modularity optimization from the igraph package ([cluster\\_louvain](#page-0-0)).

#### Usage

```
get_louvain_communities(bic_net, min_size = 2, bics = NULL)
```
# Arguments

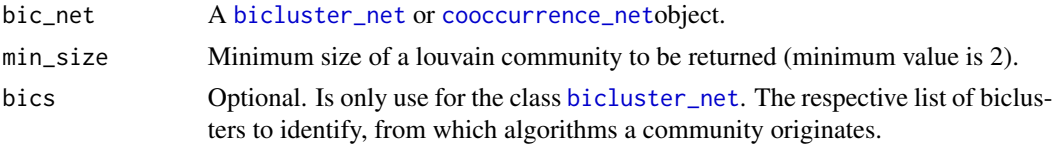

# Value

A list of [bicluster\\_net](#page-10-0) or [cooccurrence\\_net](#page-16-0) objects.

# Examples

```
m \leq - matrix(seq(1:16), nrow=4)
# m <- matrix(rnorm(10000), nrow=100)
# bics <- c(run_fabia(m), run_isa(m), run_plaid(m))
# bn <- bicluster_network(bics, m)
# get_louvain_communities(bn)
```
get\_louvain\_communities,bicluster\_net-method *Get louvain communities from a bicluster network*

# Description

Extracts the louvain communities from a [bicluster\\_net](#page-10-0) object using the louvain modularity optimization from the igraph package ([cluster\\_louvain](#page-0-0)).

```
## S4 method for signature 'bicluster_net'
get_louvain_communities(bic_net, min_size = 2, bics = NULL)
```
# <span id="page-39-0"></span>Arguments

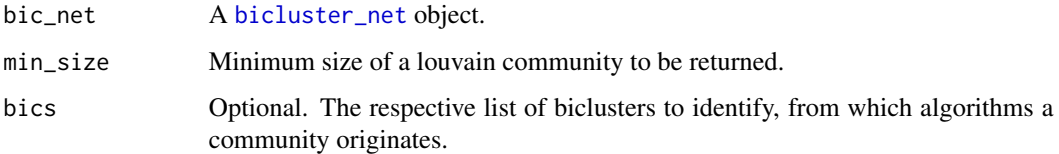

# Value

A list of [bicluster\\_net](#page-10-0) objects.

# Examples

```
m \leftarrow matrix(seq(1:16), nrow=4)# m <- matrix(rnorm(10000), nrow=100)
# bics <- c(run_fabia(m), run_isa(m), run_plaid(m))
# bn <- bicluster_network(bics, m)
# get_louvain_communities(bn)
```
get\_louvain\_communities,cooccurrence\_net-method *Get louvain communities from a co-occurrence network*

# Description

Extracts the louvain communities from a [cooccurrence\\_net](#page-16-0) object using the louvain modularity optimization from the igraph package ([cluster\\_louvain](#page-0-0)).

#### Usage

```
## S4 method for signature 'cooccurrence_net'
get_louvain_communities(bic_net, min_size = 2, bics = NULL)
```
# Arguments

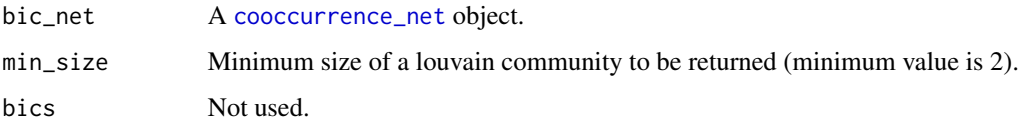

# Value

A list of [cooccurrence\\_net](#page-16-0) objects.

# has\_names 41

# Examples

```
m <- matrix(seq(1:16), nrow=4)
# m <- matrix(rnorm(10000), nrow=100)
# bics <- c(run_fabia(m), run_isa(m), run_plaid(m))
# fn <- feature_network(bics, m)
# get_louvain_communities(fn)
```
#### has\_names *Check, whether a matrix has row- and colnames.*

# Description

Check, whether a matrix has row- and colnames.

# Usage

has\_names(m)

# Arguments

m A matrix

# Value

Logical indicating existence of row- and colnames.

# Examples

```
has_names(matrix(c(1,2,3,4), nrow=2))
```
 $m \le -$  matrix(c(1,2,3,4), nrow=2) rownames(m) <- c("r1", "r2") rownames(m) <-  $c("c1", "c2")$ has\_names(m)

```
is_subset_or_identical
```
*Check if a bicluster is a subset (in rows AND columns) of identical to another bicluster.*

#### Description

Check if a bicluster is a subset (in rows AND columns) of identical to another bicluster.

#### Usage

is\_subset\_or\_identical(bic1, bic2)

# Arguments

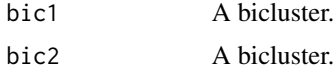

# Value

1 if bic1 is a subset of bic2, 2 if bic 1 is identical to bic2, 0 else.

#### Examples

```
is_subset_or_identical(bicluster(row=c(1,2,3,4), column=c(1,2,3,4)),
   bicluster(row=c(1,2,3,4), column=c(1,2,3,4)))
```
mouse\_data *Mouse brain lipidomics data*

#### Description

Development of the mice brain lipidome over several weeks.

#### Usage

data(mouse\_data)

# Format

A data frame with 245 rows and 61 columns

# Source

<https://www.ebi.ac.uk/metabolights/MTBLS562>

#### Examples

```
# data(mouse_data)
```

```
# View(mouse_data)
```
<span id="page-42-0"></span>network\_edge\_strength *Count edges in an adjacency matrix using different cut-off thresholds.*

#### Description

Computes the how many edges remain in a network if edges with a weight lower than a certain threshold are removed. The number of remaining edges between 1 and max(adjm) are calculated. It is assumend that the matrix is symmetric and therefore the number of edges divided by two. Uses the function [replace\\_values](#page-53-0).

#### Usage

```
network_edge_strength(adjm)
```
#### Arguments

adjm A symmetrix numeric matrix.

#### Value

A numeirc matrix of dim(max(adjm), 2). The first column indicated the applied threshold, the second column the remaining edges.

# Examples

```
m \leftarrow matrix(seq(1:16), nrow=4)# m <- matrix(rnorm(10000), nrow=100)
# bics <- c(run_fabia(m), run_isa(m), run_plaid(m))
# fn <- feature_network(bics, m)
# network_edge_strength(apply_threshold(fn))
```
network\_edge\_strength\_float

*Count edges in an adjacency matrix using different cut-off thresholds.*

# Description

Same as [network\\_edge\\_strength](#page-42-0), but for (positive) non-integer matrices.

```
network_edge_strength_float(adjm, steps = 100L, maximum = 0)
```
#### **Arguments**

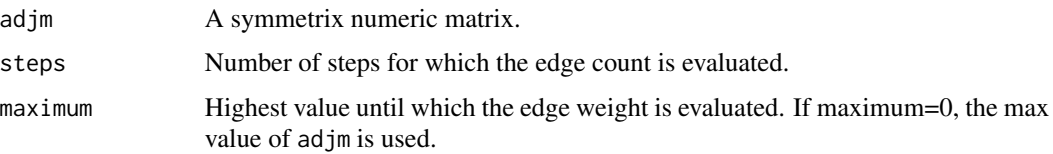

# Details

Computes the how many edges remain in a network if edges with a weight lower than a certain threshold are removed. The number of remaining edges between 1 and max(adjm) are calculated. It is assumend that the matrix is symmetric and therefore the number of edges divided by two. Uses the function [replace\\_values\\_float](#page-54-0).

#### Value

A numeirc matrix of dim(max(adjm), 2). The first column indicated the applied threshold, the second column the remaining edges.

#### Examples

```
m \leq - matrix(seq(1:16), nrow=4)
# m <- matrix(rnorm(10000), nrow=100)
# bics <- c(run_fabia(m), run_isa(m), run_plaid(m))
# bn <- bicluster_network(bics, m)
# network_edge_strength_float(apply_threshold(bn))
```
NoBFBiclusters *Get the number of biclusters, generated by the Bi-Force algorithm.*

# Description

Get the number of biclusters, generated by the Bi-Force algorithm.

#### Usage

```
NoBFBiclusters(filename)
```
#### Arguments

filename Name of the Bi-Force output file.

#### Value

Number of biclusters.

#### <span id="page-44-0"></span>node\_size 45

#### Examples

```
a <- "PathToBiForceOutput.txt"
# NoBFBiclusters(a)
```
node\_size *Node sizes for plotting bicluster networks.*

# Description

When plotting bicluster networks, node sizes adapted to bicluster sizes can improve visual inspection. Node sizes are computed using the following formula:  $(\text{atan}((x - \text{min}(x)) / (\text{max}(x)$  $min(x)$ ) + offset ) \* base\_size). With x being defined a vector of bicluster sizes defined by the MARGIN parameter.

#### Usage

 $node_size(bics, base_size = 10, offset = 0.2, MARGIN = "column")$ 

# Arguments

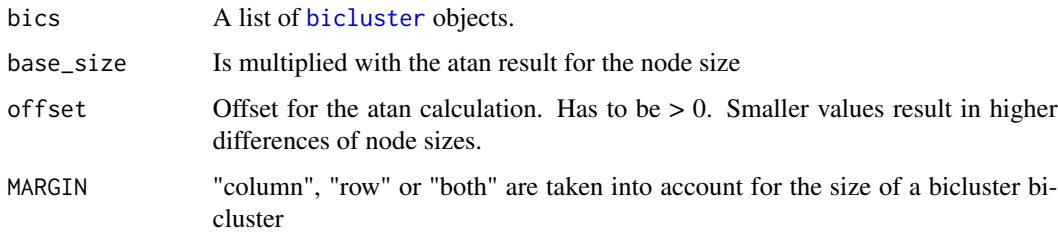

#### Value

Vector of node sizes as floats.

```
m \leftarrow matrix(seq(1:16), nrow=4)# m <- matrix(rnorm(10000), nrow=100)
# bics <- c(run_fabia(m), run_isa(m), run_plaid(m))
# bn <- bicluster_network(bics, m)
# nz <- node_size(bics)
# plot_algo_network(bn, bics, vertex.size=nz)
# plot(bn, vertex.size=node_size(bics, offset=.1, base_size=15))
```
<span id="page-45-1"></span><span id="page-45-0"></span>

# Description

The function computes a matrix with the same dimensions as the input matrix and fills the matrix elements with the frequence of occurance of the data points in the input list of biclusters.

#### Usage

```
occurance_matrix(bics, mat)
```
# Arguments

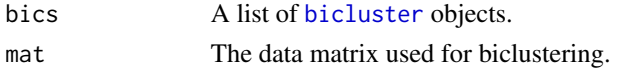

#### Value

A numeric matrix with the dimensions of the input matrix. The values represent the frequency of occurance of this point in the list of biclusters.

# Examples

 $m \le -$  matrix(seq(1:16), nrow=4) # m <- matrix(rnorm(10000), nrow=100) # bics <- c(run\_fabia(m), run\_isa(m), run\_plaid(m)) # occurance\_matrix(bics, m)

occurance\_table *Occurance table of data points in a list of biclusters*

# Description

The function uses the [occurance\\_matrix](#page-45-0) function and returns all values higher than the threshold as a DataFrame.

#### Usage

```
occurance_table(bics, mat, threshold = 0)
```
#### **Arguments**

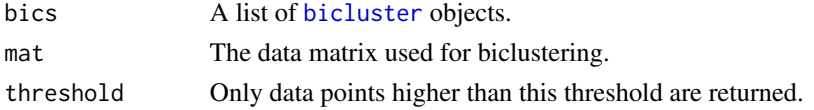

# <span id="page-46-0"></span>Value

A DataFrame with the frequencies of occurance for values higher than a threshold.

# Examples

 $m \leq -$  matrix(seq(1:16), nrow=4) # m <- matrix(rnorm(10000), nrow=100) # bics <- c(run\_fabia(m), run\_isa(m), run\_plaid(m)) # occurance\_table(bics, m, threshold=.1)

plot,bicluster\_net,missing-method *Plot a bicluster network*

# Description

Converts the object into a [graph](#page-0-0) and uses its plot function.

#### Usage

```
## S4 method for signature 'bicluster_net,missing'
plot(x, y, ...)
```
# Arguments

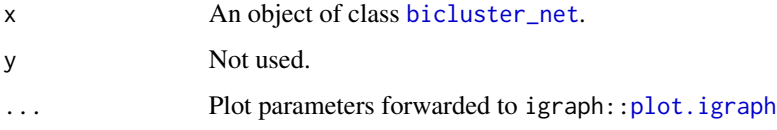

#### Value

An [graph](#page-0-0) plot.

```
m <- matrix(seq(1:16), nrow=4)
# m <- matrix(rnorm(10000), nrow=100)
# bics <- c(run_fabia(m), run_isa(m), run_plaid(m))
# bn <- bicluster_network(bics, m)
# plot(bn)
```
<span id="page-47-0"></span>plot,cooccurrence\_net,missing-method

*Plot a co-occurrence network*

# Description

Converts the object into a [graph](#page-0-0) and uses its plot function.

# Usage

```
## S4 method for signature 'cooccurrence_net,missing'
plot(x, y, \ldots)
```
# Arguments

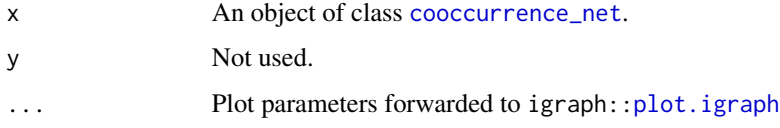

# Value

An [graph](#page-0-0) plot.

#### Examples

```
m \leftarrow matrix(seq(1:16), nrow=4)# m <- matrix(rnorm(10000), nrow=100)
# bics <- c(run_fabia(m), run_isa(m), run_plaid(m))
# fn <- feature_network(bics, m)
# plot(fn)
```
plot\_algo\_network *Plot a bicluster network colored by algorithms.*

# Description

In the plot each bicluster is colored by the algorithm, that generated it.

```
plot_algo_network(bic_net, bics, new_layout = TRUE, ...)
```
# <span id="page-48-0"></span>Arguments

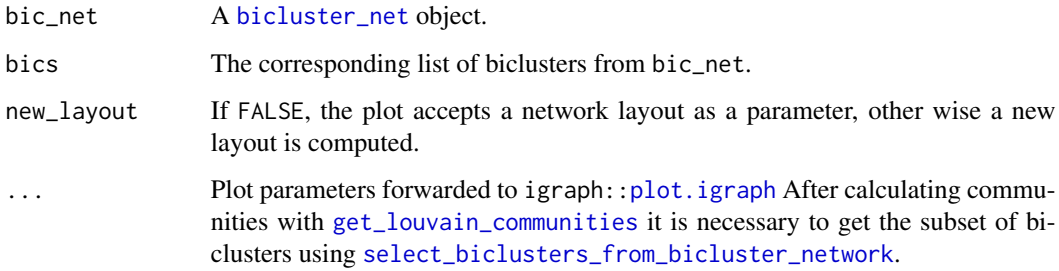

# Value

If new\_layout, a new network layout is returned that can be used for other plots.

#### Examples

```
m <- matrix(seq(1:16), nrow=4)
# m <- matrix(rnorm(10000), nrow=100)
# bics <- c(run_fabia(m), run_isa(m), run_plaid(m))
# bn <- bicluster_network(bics, m)
# plot_algo_network(bn, bics)
```

```
plot_piechart_bicluster_network
                          Plot a bicluster network with piecharts as nodes.
```
# Description

Plot a bicluster network with piecharts as nodes.

```
plot_piechart_bicluster_network(
 bic_net,
 bics,
 class_vector,
  colors,
 named = TRUE,MARGIN = "column",
 new_layout = TRUE,
  ...
)
```
#### <span id="page-49-1"></span>Arguments

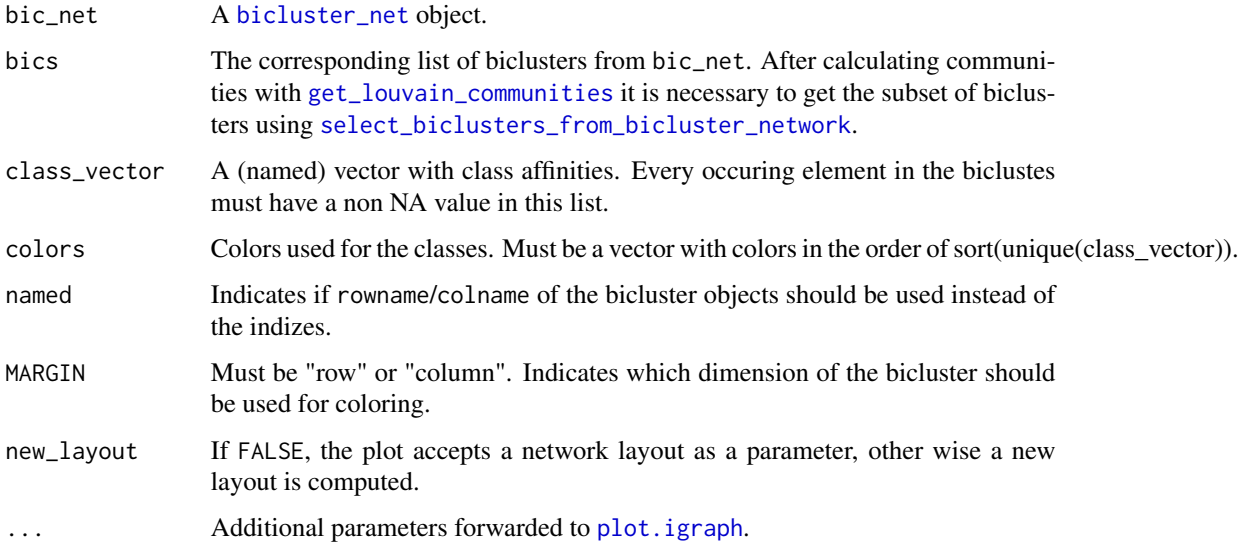

# Value

If new\_layout, a new network layout is returned that can be used for other plots.

#### Examples

```
m \leftarrow matrix(seq(1:16), nrow=4)# m <- matrix(rnorm(10000), nrow=100)
# bics <- c(run_fabia(m), run_isa(m), run_plaid(m))
# bn <- bicluster_network(bics, m)
# groups <- ifelse(runif(100)< 0.5, "group1", "group2")
# cols <- c("group1"="blue", "group2"="grey")
# plot_piechart_bicluster_network(bn, bics, groups, cols, named=FALSE)
```
<span id="page-49-0"></span>p\_overlap *Probability for an overlap of two samples.*

# Description

The probability is computed using the forumla  $\frac{{\binom{y}{x}} \times {\binom{n-y}{k-x}}}{\binom{n}{k}}$  $\frac{\binom{n}{k-x}}{\binom{n}{k}}$ .

#### Usage

p\_overlap(x, y, k, n)

# p\_overlap\_2d 51

# Arguments

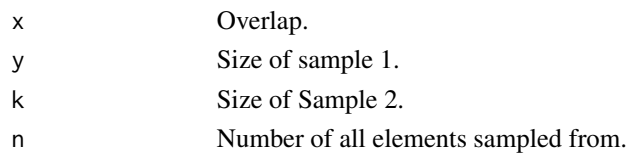

# Value

Overlap probability.

# Examples

p\_overlap(10, 20, 30, 100)

<span id="page-50-0"></span>p\_overlap\_2d *Probability for an overlap of two dimensional samples*

# Description

Is computed by calculating the overlap probability for each dimension independently and multiplying them using the function [p\\_overlap](#page-49-0).

# Usage

```
p_overlap_2d(ov_x, ov_y, s1x, s1y, s2x, s2y, mat_x, mat_y)
```
#### Arguments

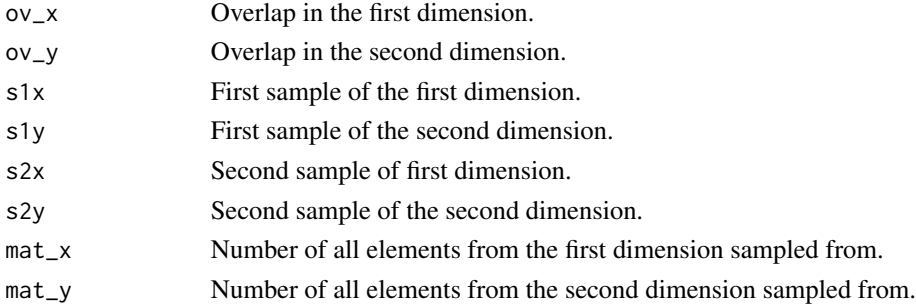

# Value

Overlap probability.

```
p_overlap_2d(10, 10, 20, 20, 30, 30, 100, 100)
```
<span id="page-51-0"></span>

# Description

Is computed by adding up probabilities for all combinations of the observed or higher overlaps using the function [p\\_overlap\\_2d](#page-50-0).

# Usage

```
p_overlap_2d_higher(ov_x, ov_y, s1x, s1y, s2x, s2y, mat_x, mat_y)
```
#### Arguments

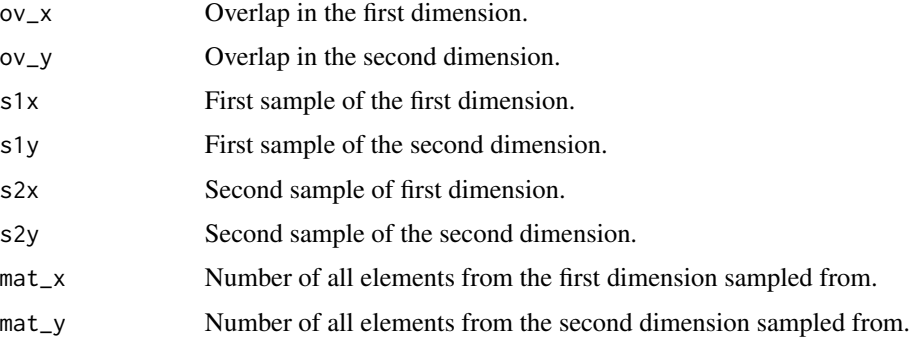

#### Value

Overlap probability

# Examples

```
p_overlap_2d_higher(10, 10, 20, 20, 30, 30, 100, 100)
```
<span id="page-51-1"></span>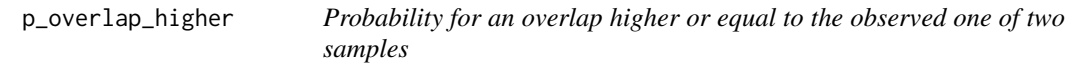

# Description

Is computed by adding up probabilities for all possible overlaps equal or higher to the observed one using the function [p\\_overlap](#page-49-0).

# randomize\_matrix 53

# Usage

p\_overlap\_higher(x, y, k, n)

# Arguments

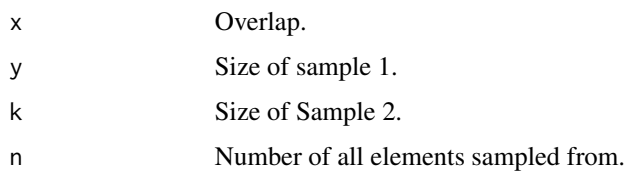

# Value

Overlap probability.

# Examples

p\_overlap\_higher(10, 20, 30, 100)

randomize\_matrix *Randomize a matrix*

# Description

Randomize a matrix bu shuffling all rows and columns.

# Usage

```
randomize_matrix(m)
```
# Arguments

m A matrix.

#### Value

A randomized version of the input matrix.

# Examples

 $m \le -$  matrix(c(1,2,3,4), nrow=2) randomize\_matrix(m)

replace\_threshold *Replace elements of an integer matrix.*

#### Description

This function replaces all elements of an integer matrix, which are under a certain threshold  $\langle \langle \rangle$ with zero.

# Usage

replace\_threshold(m, threshold)

#### Arguments

m A numeric matrix. threshold A numeric threshold under which all elements in the matrix are replaced by zero.

# Value

An integer matrix.

#### Examples

 $m \leftarrow matrix(seq(1:16), nrow=4)$ # m <- matrix(rnorm(10000), nrow=100) # replace\_threshold(m, 1)

<span id="page-53-0"></span>replace\_values *Replace values in an integer adjacency matrix.*

#### Description

Replace values in an integer matrix, that are lower than a certain threshold.

# Usage

replace\_values(mat, threshold, replace\_higher = TRUE)

#### Arguments

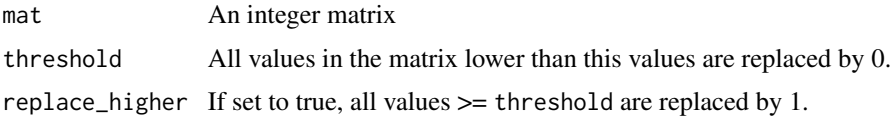

# Value

An integer matrix with (partially) replaced values.

# Examples

```
replace_values(matrix(seq(1, 16), nrow=4), threshold=4)
```
<span id="page-54-0"></span>replace\_values\_float *Replace values in a adjacency matrix.*

# Description

Same as [replace\\_values](#page-53-0), but for (positive) non-integer matrices.

# Usage

```
replace_values_float(mat, threshold, replace_higher = TRUE)
```
# Arguments

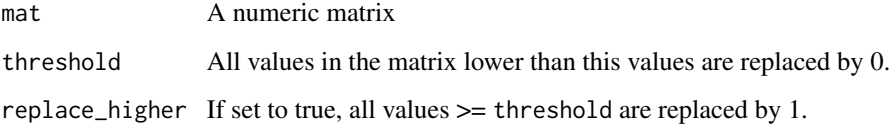

# Details

Replace values in a numeric matrix, that are lower than a certain threshold.

#### Value

A numeric matrix with (partially) replaced values.

```
replace_values(matrix(rnorm(100), nrow=10), threshold=1)
```
<span id="page-55-0"></span>

# Description

Can be used for e.g. histograms.

#### Usage

rowhistogram(bic)

#### Arguments

bic A list of bicluster objects.

#### Value

A vector with the lenghts of the rows in every bicluster object.

#### Examples

```
m \leftarrow matrix(seq(1:16), nrow=4)# m <- matrix(rnorm(10000), nrow=100)
# bics <- c(run_fabia(m), run_isa(m), run_plaid(m))
# rowhistogram(bics)
```
run\_akmbiclust *Run the akmbiclust biclustering algorithm*

#### Description

The function executes the [akmbiclust](#page-0-0) biclustering algorithm, returning a list of biclusters converted into bicluster objects compatible with this package. If the algorithm fails to run, an empty list is returned.

# Usage

```
run_akmbiclust(data_matrix, minRow = 2, minCol = 2, ...)
```
# Arguments

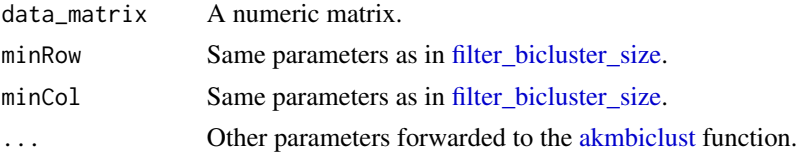

# <span id="page-56-0"></span>run\_bimax 57

# Value

a list of [bicluster](#page-8-0) objects.

# Examples

 $m \leftarrow matrix(seq(1:16), nrow=4)$ # set.seed(10) # m <- matrix(rnorm(10000), nrow=100) # Not run: run\_akmbiclust(m, k=10)

run\_bimax *Run the Bimax biclustering algorithm*

# Description

The function executes the [BCBimax](#page-0-0) biclustering algorithm, returning a list of biclusters converted into bicluster objects compatible with this package. If the algorithm fails to run, an empty list is returned.

#### Usage

```
run_bima\times(data_matrix, minRow = 2, minCol = 2, ...)
```
#### Arguments

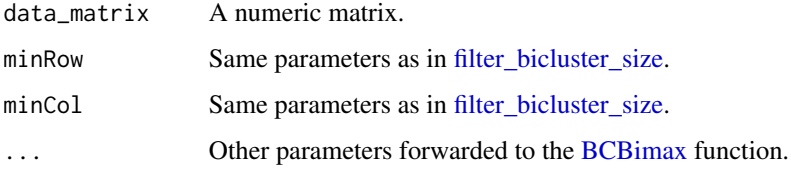

#### Value

a list of [bicluster](#page-8-0) objects.

```
m \leftarrow matrix(seq(1:16), nrow=4)# m <- matrix(rnorm(10000), nrow=100)
# run_bimax(m)
```
#### <span id="page-57-0"></span>Description

The function executes the [BCCC](#page-0-0) biclustering algorithm, returning a list of biclusters converted into bicluster objects compatible with this package. If the algorithm fails to run, an empty list is returned.

# Usage

 $run\_cc(data\_matrix, minRow = 2, minCol = 2, ...)$ 

# Arguments

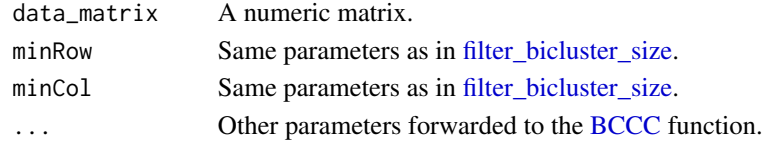

# Value

a list of [bicluster](#page-8-0) objects.

# Examples

 $m \leq -$  matrix(seq(1:16), nrow=4) # m <- matrix(rnorm(10000), nrow=100) # run\_cc(m)

run\_fabia *Run the fabia biclustering algorithm*

#### Description

The function executes the [fabia](#page-0-0) biclustering algorithm, returning a list of biclusters converted into bicluster objects compatible with this package. If the algorithm fails to run, an empty list is returned.

```
run_fabia(
  data_matrix,
 minRow = 2,
 minCol = 2,
  thresZ = 0.5,
  thresL = NULL,...
)
```
#### <span id="page-58-0"></span>run\_isa 59

# Arguments

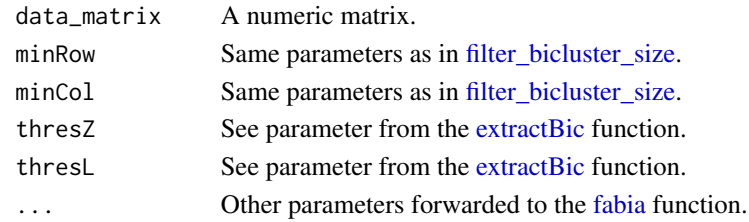

# Value

a list of [bicluster](#page-8-0) objects.

#### Examples

 $m \leftarrow matrix(seq(1:16), nrow=4)$ # m <- matrix(rnorm(1000), nrow=10) # run\_fabia(m, p=5)

run\_isa *Run the isa biclustering algorithm*

# Description

The function executes the [isa](#page-0-0) biclustering algorithm, returning a list of biclusters converted into bicluster objects compatible with this package. If the algorithm fails to run, an empty list is returned.

# Usage

 $run\_isa(data_matrix, minRow = 2, minCol = 2, ...)$ 

# Arguments

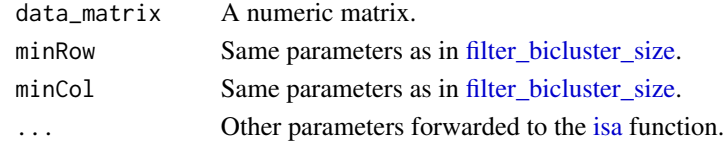

# Value

a list of [bicluster](#page-8-0) objects.

```
m <- matrix(seq(1:16), nrow=4)
# m <- matrix(rnorm(10000), nrow=100)
# Not run: run_isa(m)
```
<span id="page-59-0"></span>

# Description

The function executes the [BCPlaid](#page-0-0) biclustering algorithm, returning a list of biclusters converted into bicluster objects compatible with this package. If the algorithm fails to run, an empty list is returned.

#### Usage

```
run\_plaid(data\_matrix, minRow = 2, minCol = 2, ...)
```
#### Arguments

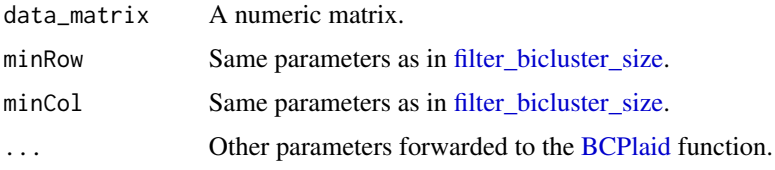

# Value

a list of [bicluster](#page-8-0) objects.

#### Examples

```
m <- matrix(seq(1:16), nrow=4)
# m <- matrix(rnorm(10000), nrow=100)
# run_plaid(m)
```
run\_qubic *Run the QUBIC biclustering algorithm*

# Description

The function executes the [BCQU](#page-0-0) biclustering algorithm, returning a list of biclusters converted into bicluster objects compatible with this package. If the algorithm fails to run, an empty list is returned.

```
run_qubic(data_matrix, minRow = 2, minCol = 2, ...)
```
#### <span id="page-60-0"></span>run\_quest 61

# Arguments

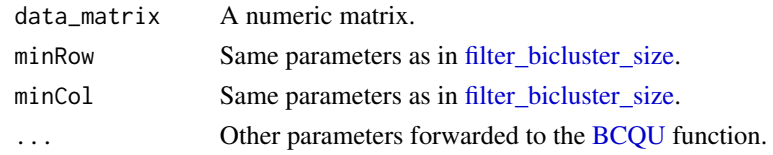

# Value

a list of [bicluster](#page-8-0) objects.

# Examples

```
m <- matrix(seq(1:16), nrow=4)
# m <- matrix(rnorm(10000), nrow=100)
# run_qubic(m)
```
run\_quest *Run the Quest biclustering algorithm*

# Description

The function executes the [BCQuest](#page-0-0) biclustering algorithm, returning a list of biclusters converted into bicluster objects compatible with this package. If the algorithm fails to run, an empty list is returned.

# Usage

```
run\_quest(data\_matrix, minRow = 2, minCol = 2, ...)
```
# Arguments

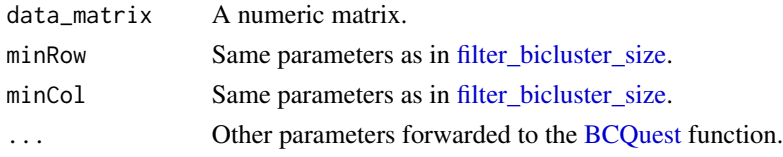

#### Value

a list of [bicluster](#page-8-0) objects.

```
m \leftarrow matrix(seq(1:16), nrow=4)# m <- matrix(rnorm(10000), nrow=100)
# run_quest(m)
```
<span id="page-61-0"></span>

# Description

The function executes the [BCSpectral](#page-0-0) biclustering algorithm, returning a list of biclusters converted into bicluster objects compatible with this package. If the algorithm fails to run, an empty list is returned.

#### Usage

```
run_spectral(data_matrix, minRow = 2, minCol = 2, ...)
```
#### Arguments

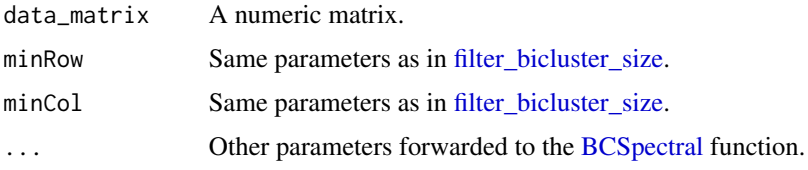

# Value

a list of [bicluster](#page-8-0) objects.

#### Examples

```
m <- matrix(seq(1:16), nrow=4)
# m <- matrix(rnorm(10000), nrow=100)
# run_spectral(m)
```

```
run_unibic Run the UniBic biclustering algorithm
```
# Description

The function executes the runibic::BCUnibic biclustering algorithm, returning a list of biclusters converted into bicluster objects compatible with this package. If the algorithm fails to run, an empty list is returned.

```
run_unibic(data_matrix, minRow = 2, minCol = 2, ...)
```
# <span id="page-62-0"></span>run\_xmotifs 63

#### Arguments

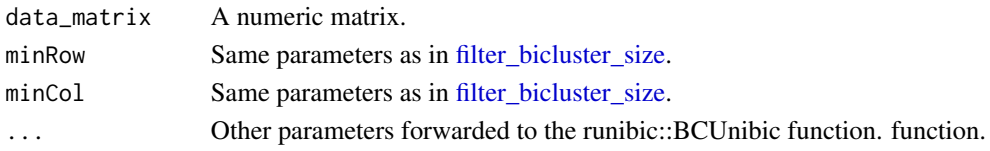

# Value

a list of [bicluster](#page-8-0) objects.

Function as a string, which can be executed.

#### Examples

```
m \leftarrow matrix(seq(1:16), nrow=4)# m <- matrix(rnorm(10000), nrow=100)
# run_unibic(m, nbic=10)
```
run\_xmotifs *Run the Xmotifs biclustering algorithm*

#### Description

The function executes the [BCXmotifs](#page-0-0) biclustering algorithm, returning a list of biclusters converted into bicluster objects compatible with this package. If the algorithm fails to run, an empty list is returned.

# Usage

```
run_xmotifs(data_matrix, minRow = 2, minCol = 2, \dots)
```
# Arguments

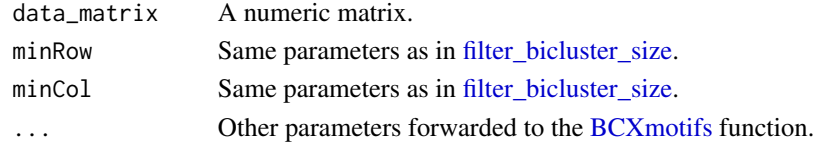

# Value

a list of [bicluster](#page-8-0) objects.

```
m <- matrix(seq(1:16), nrow=4)
# m <- matrix(rnorm(10000), nrow=100)
# run_xmotifs(m)
```
<span id="page-63-1"></span>sample\_biclusters *Sample a list of biclusters.*

# Description

The function generates a list of biclusters given an input list of biclusters, where each bicluster has the same number or rows and columns, but with sampled entries from a uniform distribution of all rows and columns is the matrix.

#### Usage

sample\_biclusters(bics, mat)

#### Arguments

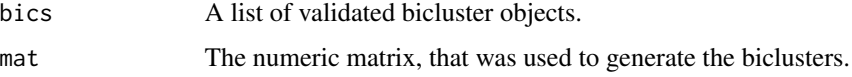

# Value

A list of [bicluster](#page-8-0) objects.

#### Examples

```
m \leftarrow matrix(seq(1:16), nrow=4)# m <- matrix(rnorm(10000), nrow=100)
# bics <- c(run_fabia(m), run_isa(m), run_plaid(m))
# sample_biclusters(bics, m)
```
<span id="page-63-0"></span>select\_biclusters\_from\_bicluster\_network *Create a subset of biclusters based on a bicluster network*

# Description

The function returns an adapted bicluster list based on a [bicluster\\_net](#page-10-0) object. This might be necessary e.g. after [get\\_louvain\\_communities](#page-38-0) was used a community consists only of a subset of the biclusters.

```
select_biclusters_from_bicluster_network(bic_net, bics)
```
#### <span id="page-64-0"></span>**Arguments**

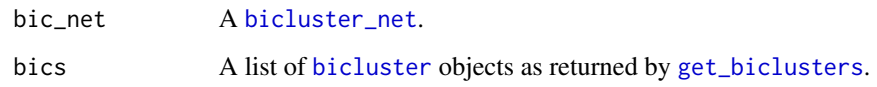

# Value

A subsetted list of [bicluster](#page-8-0) objects

#### Examples

```
m \leftarrow matrix(seq(1:16), nrow=4)# m <- matrix(rnorm(10000), nrow=100)
# bics <- c(run_fabia(m), run_isa(m), run_plaid(m))
# bn <- bicluster_network(bics, m)
# lc <- get_louvain_communities(bn)
# select_biclusters_from_bicluster_network(lc[[1]], bics)
```
select\_biclusters\_from\_bicluster\_network,bicluster\_net,list-method *Create a subset of biclusters based on a bicluster network*

#### Description

The function returns an adapted bicluster list based on a [bicluster\\_net](#page-10-0) object. This might be necessary e.g. after [get\\_louvain\\_communities](#page-38-0) was used and a community consists only of a subset of the biclusters.

#### Usage

```
## S4 method for signature 'bicluster_net,list'
select_biclusters_from_bicluster_network(bic_net, bics)
```
#### Arguments

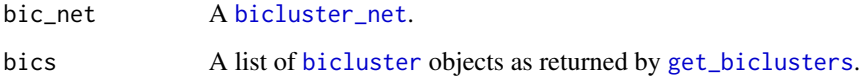

#### Value

A subsetted list of [bicluster](#page-8-0) objects.

# Examples

```
m \leftarrow matrix(seq(1:16), nrow=4)# m <- matrix(rnorm(10000), nrow=100)
# bics <- c(run_fabia(m), run_isa(m), run_plaid(m))
# bn <- bicluster_network(bics, m)
# lc <- get_louvain_communities(bn)
# select_biclusters_from_bicluster_network(lc[[1]], bics)
```
set\_bicluster\_names *Add row-/colnames to a bicluster object.*

# Description

Add row-/colnames to a bicluster object.

#### Usage

set\_bicluster\_names(bic, m)

#### Arguments

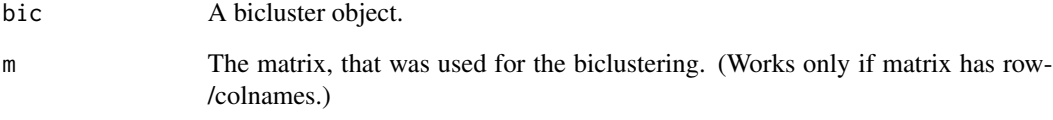

# Value

The updated bicluster object.

```
m \leftarrow matrix(c(1, 2, 3, 4), nrow=2)rownames(m) <- c("r1", "r2")
rownames(m) <- c("c1", "c2")
set_bicluster_names(bicluster(row=c(1,2), column=c(1,2)), m)
```
set\_bicluster\_names,bicluster,matrix-method *Add row-/colnames to a bicluster object.*

# Description

Add row-/colnames to a bicluster object.

#### Usage

```
## S4 method for signature 'bicluster,matrix'
set_bicluster_names(bic, m)
```
#### **Arguments**

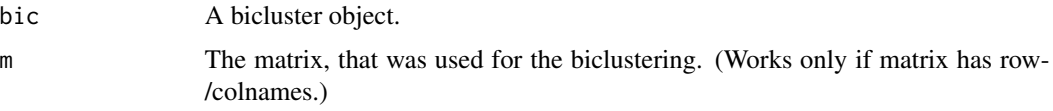

# Value

The updated bicluster object.

#' @examples m <- matrix(c(1,2,3,4), nrow=2) rownames(m) <- c("r1", "r2") rownames(m) < $c("c1", "c2") set\_bicluster\_names(bicluster(row=c(1,2), column=c(1,2)), m)$ 

similarity\_matrix *Compute similarities between biclusters*

#### Description

This function computes a similarity matrix between biclusters using different similarity metrics.

```
similarity_matrix(
 bics,
 MARGIN = "both",
 metric = 1L,
 prob_scale = FALSE,
 mat-row = 0L,
 mat\_col = 0L,
 pr1 = FALSE)
```
# Arguments

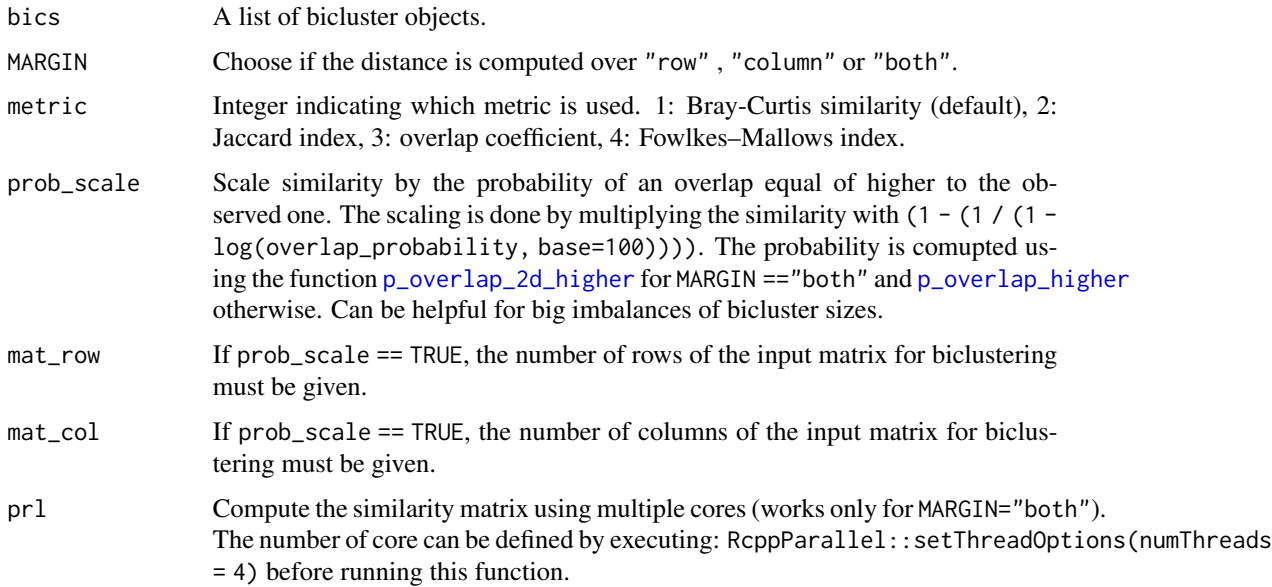

#### Value

A numeric matrix of the similarities between all given biclusters.

# Examples

```
b \leq 1 ist(bicluster(row=c(1,2,3,4), column=c(1,2,3,4)),
        bicluster(row=c(3,4,5,6), column=c(3,4,5,6)))
similarity_matrix(b)
```
transpose\_bicluster *Transpose a bicluster. Row and column slots will be changed.*

# Description

Transpose a bicluster. Row and column slots will be changed.

# Usage

```
transpose_bicluster(bic)
```
# Arguments

bic A bicluster object.

validate\_bicluster 69

# Value

A transposed bicluster object,

#### Examples

```
transpose_bicluster(bicluster(row=c(3,4,5,6), column=c(3,4,5,6)))
```
<span id="page-68-0"></span>validate\_bicluster *Indicates, whether a bicluster is valid. That means it needs at least one row and one column.*

# Description

Indicates, whether a bicluster is valid. That means it needs at least one row and one column.

#### Usage

```
validate_bicluster(bic, minRow = 1L, minCol = 1L)
```
# Arguments

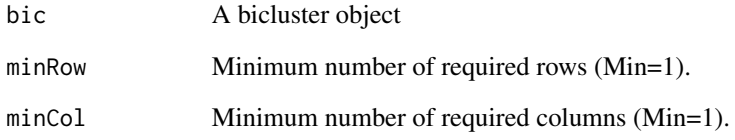

# Value

Logical indicating a valid bicluster object.

```
validate_bicluster(bicluster(row=c(3,4,5,6), column=c(3,4,5,6)))
```
<span id="page-69-0"></span>

# Description

Save and adjacency matrix as returned by [full\\_graph](#page-26-0) or 1 - [distance\\_matrix](#page-19-0) as a GraphML file.

# Usage

write\_graphml(m, filename, cols)

# Arguments

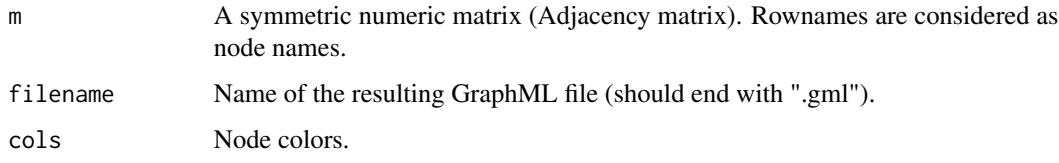

# Value

0 if successful.

#### Examples

```
m \leftarrow matrix(seq(1:16), nrow=4)# m <- matrix(rnorm(10000), nrow=100)
# bics <- c(run_fabia(m), run_isa(m), run_plaid(m))
# bn <- bicluster_network(bics, m)
# write_graphml(apply_threshold(bn), "testfile.txt")
```
write\_matrix *Write an R matrix to a file (In a Bi-Force or QUBIC2 readable format).*

#### Description

Write an R matrix to a file (In a Bi-Force or QUBIC2 readable format).

```
write_matrix(m, filename, qubic2_format = FALSE)
```
# zero\_subsetting 71

# Arguments

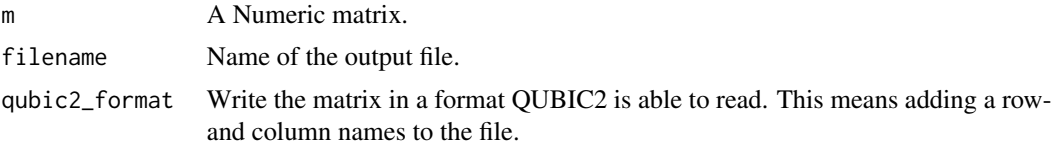

# Value

0 if file was written successfully.

# Examples

```
write_matrix(matrix(c(1,2,3,4), nrow=2), "testfile.txt")
```
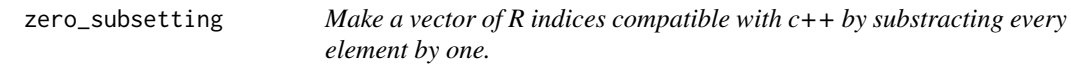

# Description

Make a vector of R indices compatible with c++ by substracting every element by one.

# Usage

```
zero_subsetting(v)
```
#### Arguments

v A numeric vector.

# Value

A numeric vector with every element decremented by one.

```
zero_subsetting(c(1,2,3,4,5))
```
# **Index**

∗ datasets mouse\_data, [42](#page-41-0) akmbiclust, *[56](#page-55-0)* algohistogram, [4](#page-3-0) apply\_threshold, [5](#page-4-0) apply\_threshold,bicluster\_net-method, [5](#page-4-0) apply\_threshold,cooccurrence\_net-method, [6](#page-5-0) attr\_overlap, [8,](#page-7-0) *[22](#page-21-0)* attribute\_graph, *[7](#page-6-0)*, [7](#page-6-0) attributeConnector, [7](#page-6-0) BCBimax, *[57](#page-56-0)* BCCC, *[58](#page-57-0)* BCPlaid, *[60](#page-59-0)* BCQU, *[60,](#page-59-0) [61](#page-60-0)* BCQuest, *[61](#page-60-0)* BCSpectral, *[62](#page-61-0)* BCXmotifs, *[63](#page-62-0)* bicluster, *[8](#page-7-0)*, *[21](#page-20-0)*, *[28](#page-27-0)*, *[30–](#page-29-0)[33](#page-32-0)*, *[36,](#page-35-1) [37](#page-36-0)*, *[45,](#page-44-0) [46](#page-45-1)*, *[57](#page-56-0)[–65](#page-64-0)* bicluster *(*bicluster-class*)*, [9](#page-8-1) bicluster-class, [9](#page-8-1) bicluster\_heatmap, [9](#page-8-1) bicluster\_heatmap,bicluster,matrix-method, [10](#page-9-0) bicluster\_net, *[12,](#page-11-0) [13](#page-12-0)*, *[21](#page-20-0)*, *[39,](#page-38-1) [40](#page-39-0)*, *[47](#page-46-0)*, *[49,](#page-48-0) [50](#page-49-1)*, *[64,](#page-63-1) [65](#page-64-0)* bicluster\_net *(*bicluster\_net-class*)*, [11](#page-10-1) bicluster\_net-class, [11](#page-10-1) bicluster\_net\_to\_igraph, [13](#page-12-0) bicluster\_net\_to\_igraph,bicluster\_net-method, [13](#page-12-0) bicluster\_network, *[11](#page-10-1)*, [11,](#page-10-1) *[21](#page-20-0)* bicluster\_to\_matrix, [14](#page-13-0) [15](#page-14-0)

bicluster\_to\_matrix,matrix,bicluster-method, get\_louvain\_communities,bicluster\_net-method, check\_names, [15](#page-14-0) clean\_bicluster\_list, [16](#page-15-0) cluster\_louvain, *[39,](#page-38-1) [40](#page-39-0)* colhistogram, [16](#page-15-0) cooccurrence\_net, *[17,](#page-16-1) [18](#page-17-0)*, *[24](#page-23-0)*, *[39,](#page-38-1) [40](#page-39-0)*, *[48](#page-47-0)* cooccurrence\_net *(*cooccurrence\_net-class*)*, [17](#page-16-1) cooccurrence\_net-class, [17](#page-16-1) cooccurrence\_net\_to\_igraph, [17](#page-16-1) cooccurrence\_net\_to\_igraph,cooccurrence\_net-method, [18](#page-17-0) cpp\_matrix\_subsetting, [19](#page-18-0) detect\_elements, [19](#page-18-0) dim,bicluster-method, [20](#page-19-1) distance\_matrix, [20,](#page-19-1) *[70](#page-69-0)* ensemble\_biclusters, [21](#page-20-0) extractBic, *[59](#page-58-0)* fabia, *[58,](#page-57-0) [59](#page-58-0)* feature\_louvain\_overlap, [22](#page-21-0) feature\_network, *[17](#page-16-1)*, [23](#page-22-0) filter\_bicluster\_size, [25,](#page-24-1) *[56](#page-55-0)[–63](#page-62-0)* filter\_biclusters, [24](#page-23-0) filter\_matrix, [25](#page-24-1) filter\_subsets, [26](#page-25-0) full\_graph, *[7](#page-6-0)*, *[23,](#page-22-0) [24](#page-23-0)*, [27,](#page-26-1) *[70](#page-69-0)* get\_adjacency, [34](#page-33-0) get\_adjacency,bicluster\_net-method, [35](#page-34-0) get\_algorithms, [36](#page-35-1) get\_bic\_net\_algorithms, [37](#page-36-0) get\_bic\_net\_algorithms,bicluster\_net-method, [38](#page-37-0) get\_biclusters, [36,](#page-35-1) *[65](#page-64-0)* get\_louvain\_communities, *[21](#page-20-0)*, [39,](#page-38-1) *[49,](#page-48-0) [50](#page-49-1)*, *[64,](#page-63-1) [65](#page-64-0)* [39](#page-38-1)
## INDEX  $\hspace{1.5cm}$  73

get\_louvain\_communities,cooccurrence\_net-methodn\_plaid,[60](#page-59-0) [40](#page-39-0) getAkmbiclustClusters, [28](#page-27-0) getallBFClusters, [28](#page-27-0) getBFCluster, *[29](#page-28-0)*, [29](#page-28-0) getBicAREbiclusters, [30](#page-29-0) getBiclustClusters, [30](#page-29-0) getBiclustpyClusters, [31](#page-30-0) getFabiaClusters, [32](#page-31-0) getIsaClusters, [33](#page-32-0) getQUBIC2biclusters, [34](#page-33-0) graph, *[13,](#page-12-0) [14](#page-13-0)*, *[18](#page-17-0)*, *[47,](#page-46-0) [48](#page-47-0)* has\_names, [41](#page-40-0) heatmap, *[9,](#page-8-0) [10](#page-9-0)* is\_subset\_or\_identical, [42](#page-41-0) isa, *[59](#page-58-0)* mouse\_data, [42](#page-41-0) network\_edge\_strength, *[43](#page-42-0)*, [43](#page-42-0) network\_edge\_strength\_float, [43](#page-42-0) NoBFBiclusters, [44](#page-43-0) node\_size, [45](#page-44-0) occurance\_matrix, *[46](#page-45-0)*, [46](#page-45-0) occurance\_table, [46](#page-45-0) p\_overlap, [50,](#page-49-0) *[51,](#page-50-0) [52](#page-51-0)* p\_overlap\_2d, [51,](#page-50-0) *[52](#page-51-0)* p\_overlap\_2d\_higher, *[12](#page-11-0)*, [52,](#page-51-0) *[68](#page-67-0)* p\_overlap\_higher, *[12](#page-11-0)*, [52,](#page-51-0) *[68](#page-67-0)* plot,bicluster\_net,missing-method, [47](#page-46-0) plot,cooccurrence\_net,missing-method, [48](#page-47-0) plot.igraph, *[47](#page-46-0)[–50](#page-49-0)* plot\_algo\_network, [48](#page-47-0) plot\_piechart\_bicluster\_network, [49](#page-48-0) randomize\_matrix, [53](#page-52-0) replace\_threshold, [54](#page-53-0) replace\_values, *[43](#page-42-0)*, [54,](#page-53-0) *[55](#page-54-0)* replace\_values\_float, *[44](#page-43-0)*, [55](#page-54-0) rowhistogram, [56](#page-55-0) run\_akmbiclust, [56](#page-55-0) run\_bimax, [57](#page-56-0) run\_cc, [58](#page-57-0) run\_fabia, [58](#page-57-0) run\_isa, [59](#page-58-0) run\_qubic, [60](#page-59-0) run\_quest, [61](#page-60-0) [65](#page-64-0) [67](#page-66-0) [69](#page-68-0)

run\_spectral, [62](#page-61-0) run\_unibic, [62](#page-61-0) run\_xmotifs, [63](#page-62-0) sample\_biclusters, [64](#page-63-0) select\_biclusters\_from\_bicluster\_network, *[49,](#page-48-0) [50](#page-49-0)*, [64](#page-63-0) select\_biclusters\_from\_bicluster\_network,bicluster\_net,lis set\_bicluster\_names, [66](#page-65-0) set\_bicluster\_names,bicluster,matrix-method, similarity\_matrix, *[12](#page-11-0)*, [67](#page-66-0) transpose\_bicluster, [68](#page-67-0) validate\_bicluster, *[25,](#page-24-0) [26](#page-25-0)*, *[28](#page-27-0)*, *[30](#page-29-0)[–34](#page-33-0)*, *[37](#page-36-0)*, write\_graphml, [70](#page-69-0) write\_matrix, [70](#page-69-0) zero\_subsetting, [71](#page-70-0)